# CSE211: Compiler Design Oct. 25, 2023

- **Topic**: global optimizations
- **Questions**:
	- *What is a control flow graph?*

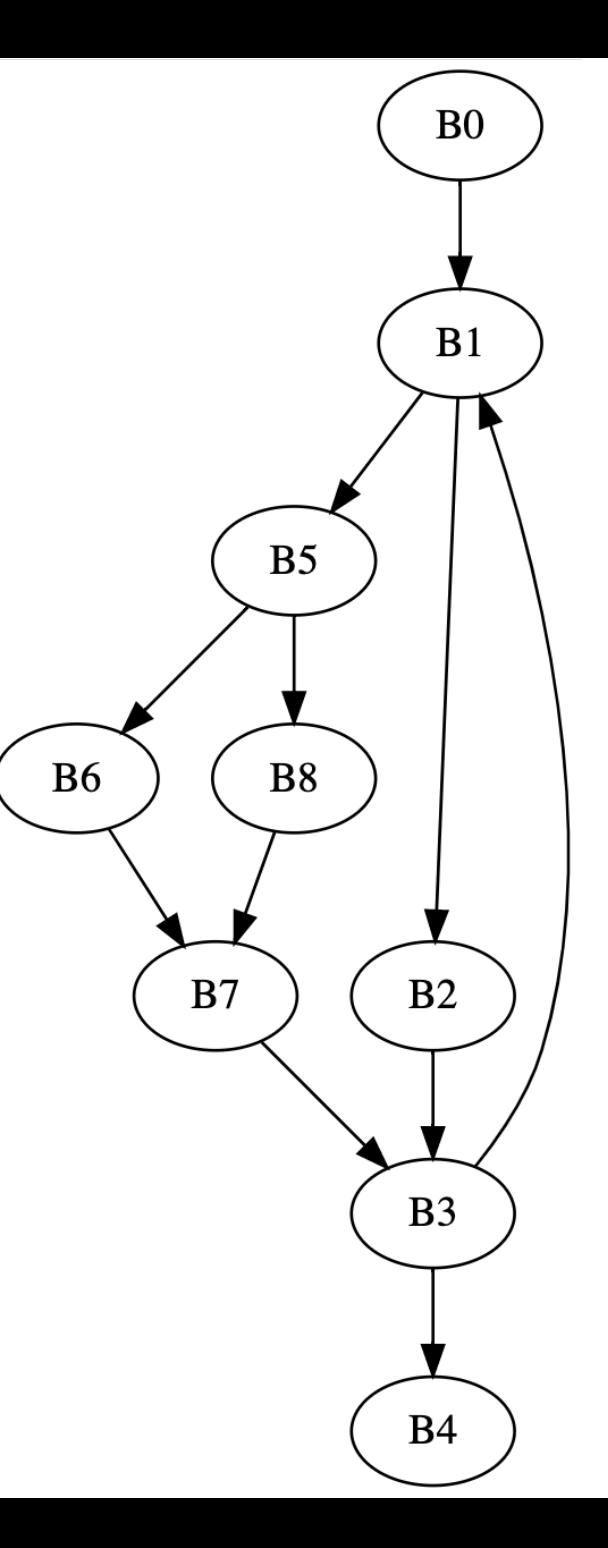

#### Announcements

- Homework 1 is due today
	- No extensions
	- Only one person needs to turn it in
- Homework 2 is released today
	- Part 1 is about local value numbering
		- You should have everything you need to do it
	- Part 2 is about live variable analysis
		- It is a global analysis that we will learn about

#### Announcements

- No office hours this week for me
	- Only (planned) disruption this quarter
	- Visit Rithik during his office hours
	- Ask questions on piazza

#### Announcements

- Paper review is due on Monday (by midnight)
- Midterm is on Monday
	- In person during class time
	- 10% of grade
	- 3 pages of notes

# Review

- Regional optimizations:
	- Examples?

#### Regional optimization: Super local value numbering

- Usually constrained to a "common" subset of the CFG:
- For example: if/else statements

Do local value numbering, but start off with a non-empty hash table!

Which blocks can use which hash tables?

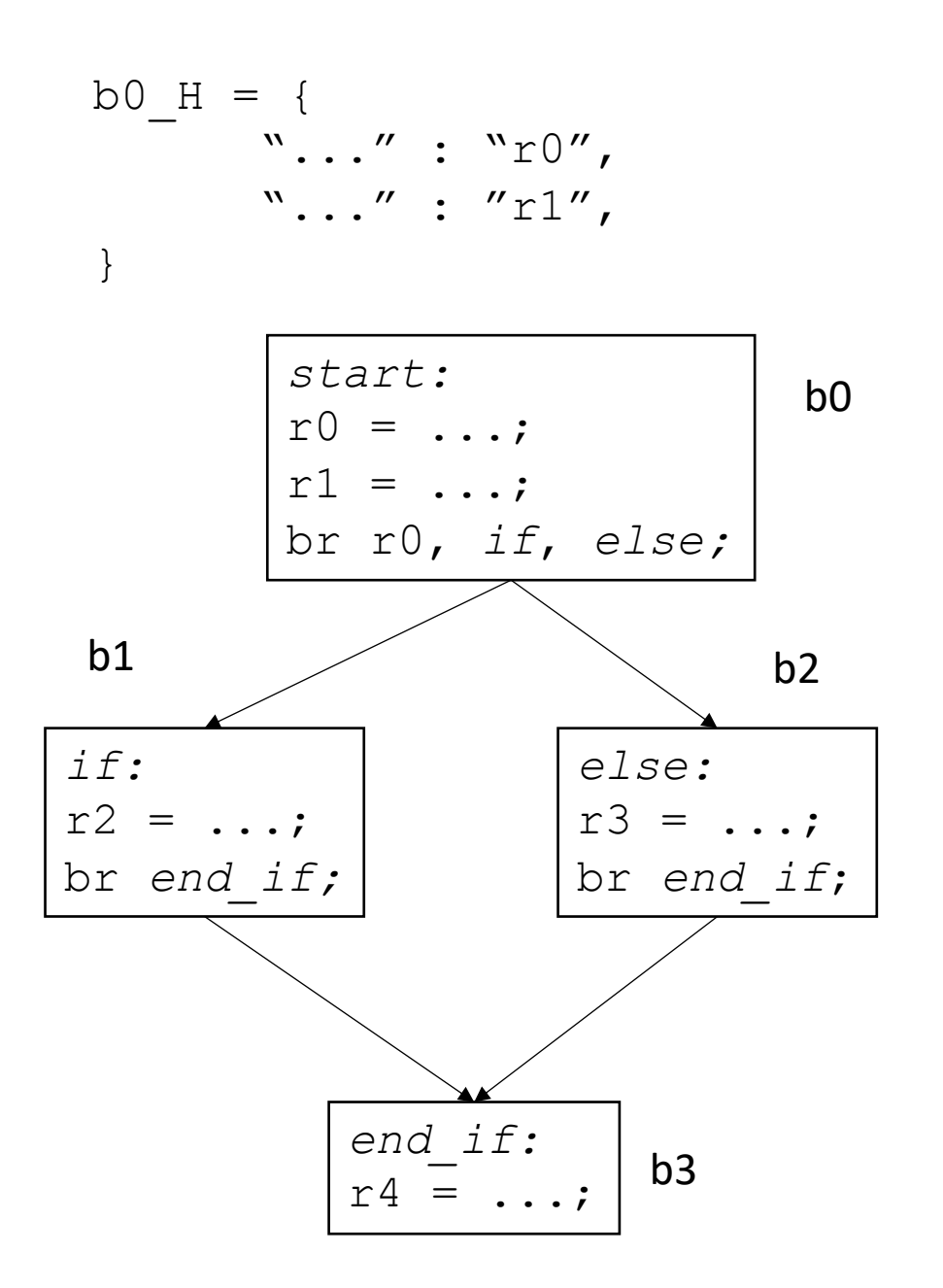

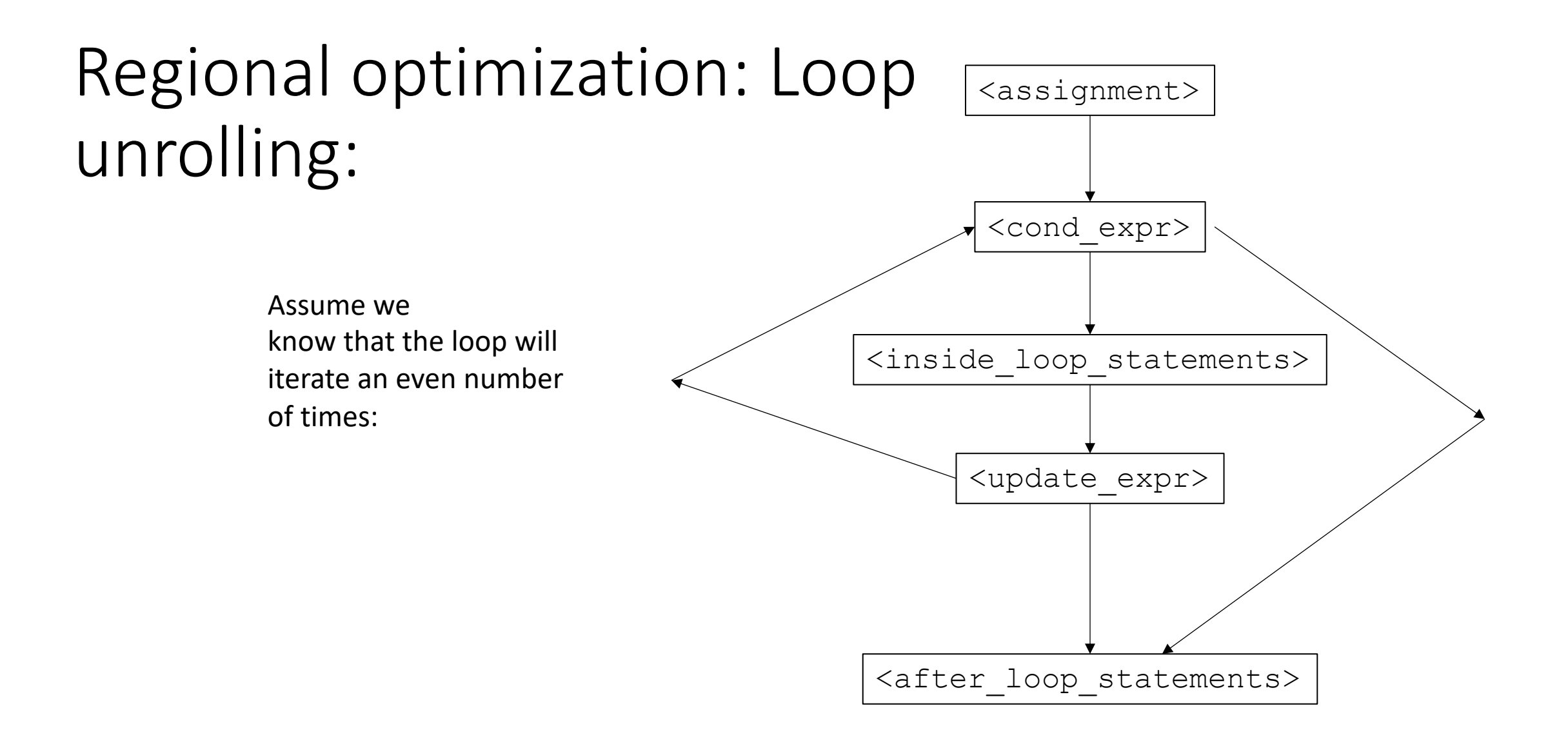

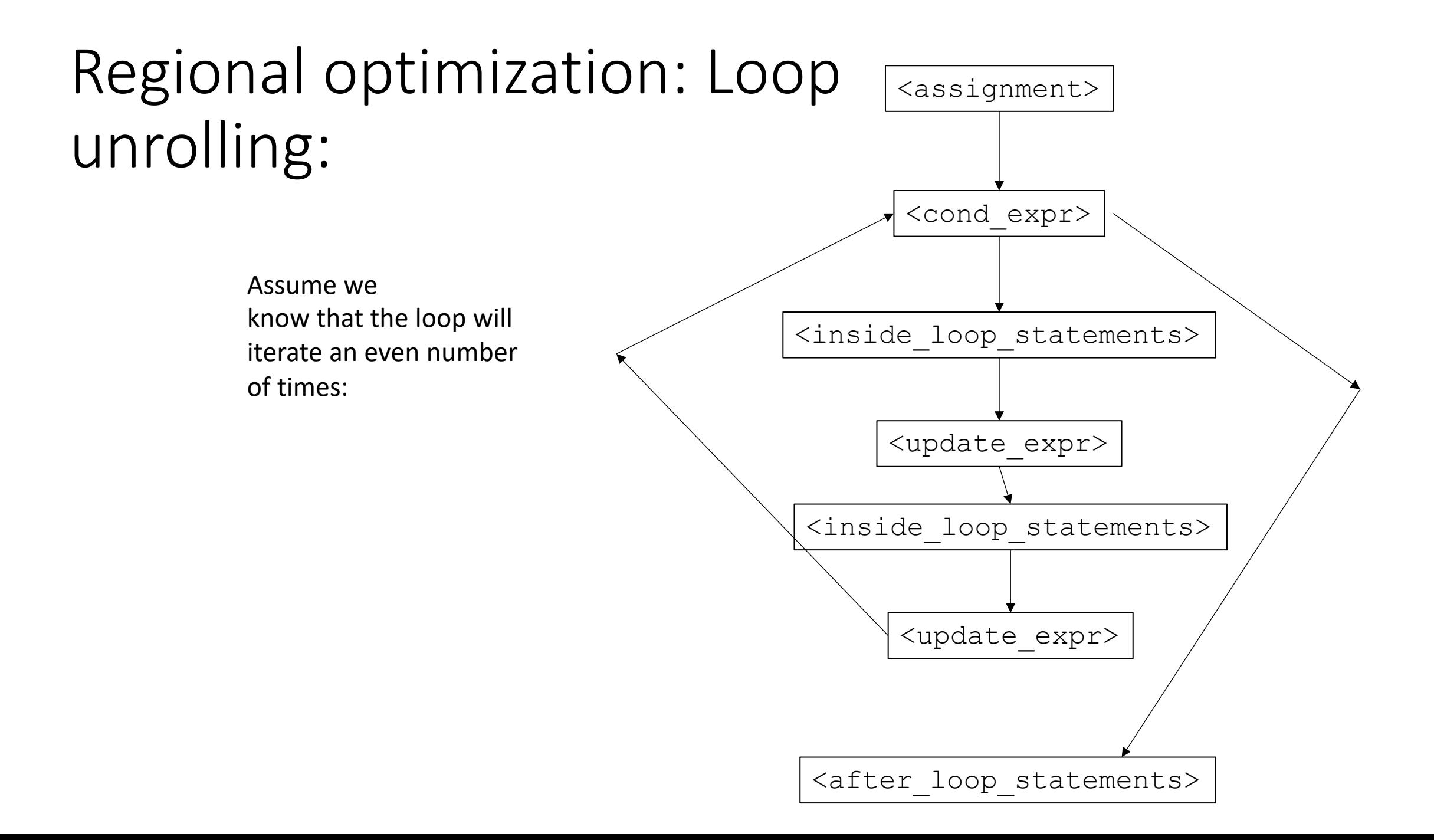

# Regional Optimization: Code placement:

- Back to if/else
- Eventually we will straight line the code:

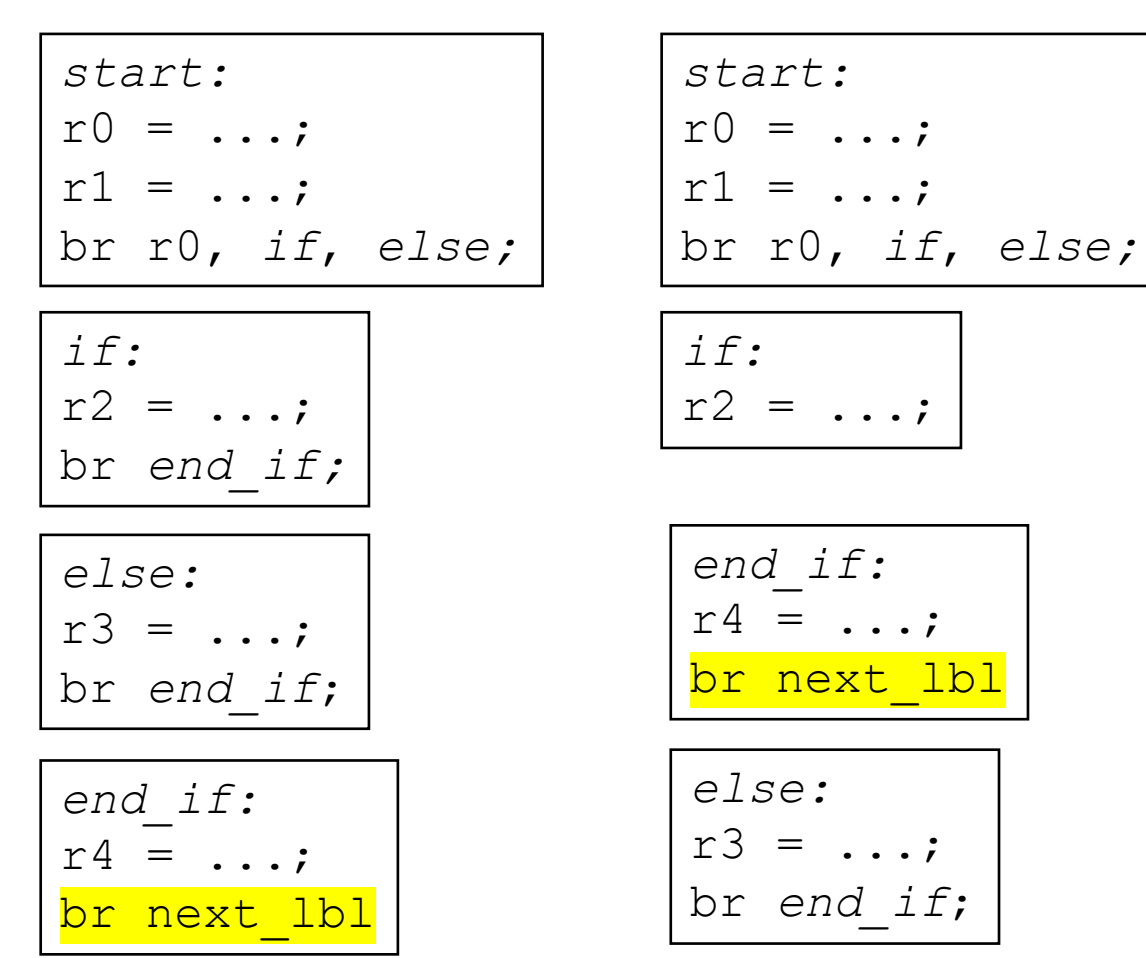

*If we know that one branch is taken more often than the other... say the branch is true most often*

### New material

# Global optimizations

- Difference between regional:
	- handle arbitrary CFGs, cannot rely on structure!
	- Algorithms become more general
	- Potential for more optimizations!
- Highly suggest reading for this part of the class
	- Chapter 9 of EAC

# First concept:

- Dominance in a CFG
- Builds up a framework for reasoning
- Building block for many algorithms
	- global local value numbering when unlimited registers
	- Conversion to SSA

## Dominance

- a block  $b_x$  dominates block  $b_y$  if every path from the start to block  $b_y$  goes through  $b_x$
- definition:
	- domination (includes itself)
	- strict domination (does not include itself)

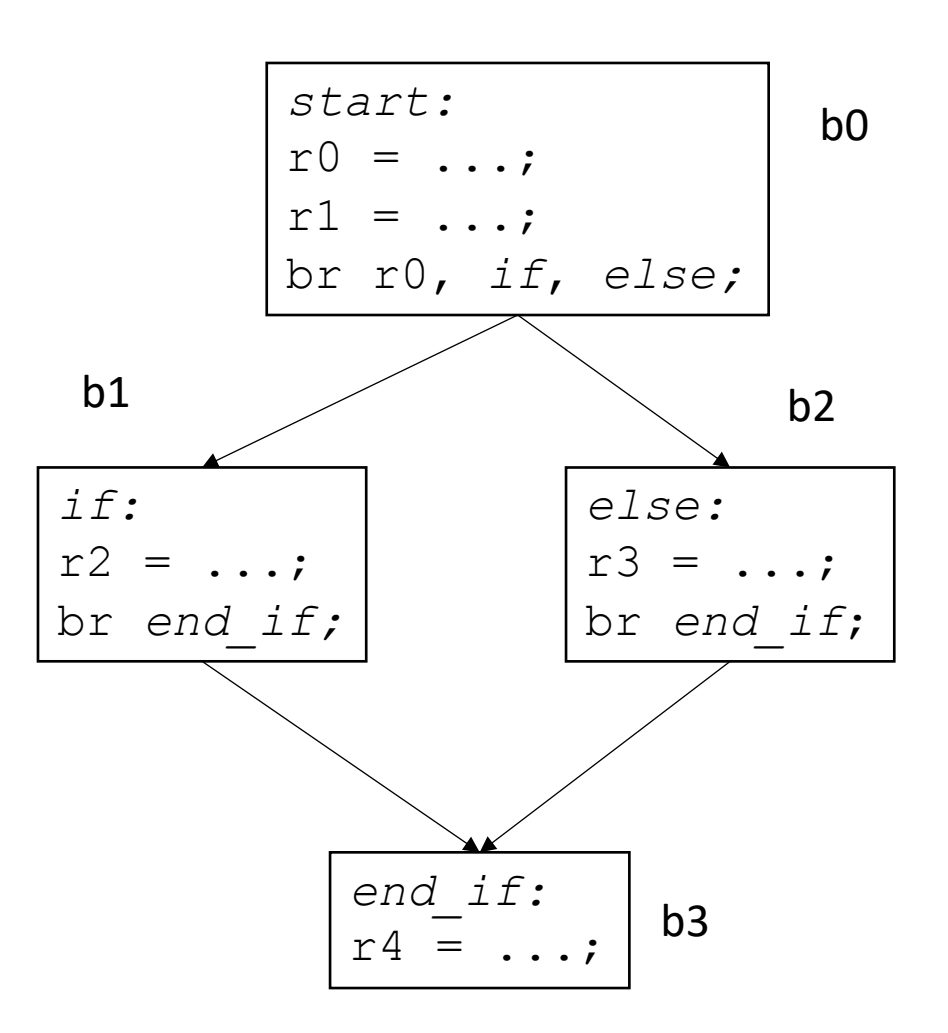

#### Dominance

- a block  $b_x$  dominates block  $b_y$  if every path from the start to block  $b_v$  goes through  $b_x$
- definition:
	- domination (includes itself)
	- strict domination (does not include itself)
- Can we use this notion to extend local value numbering?

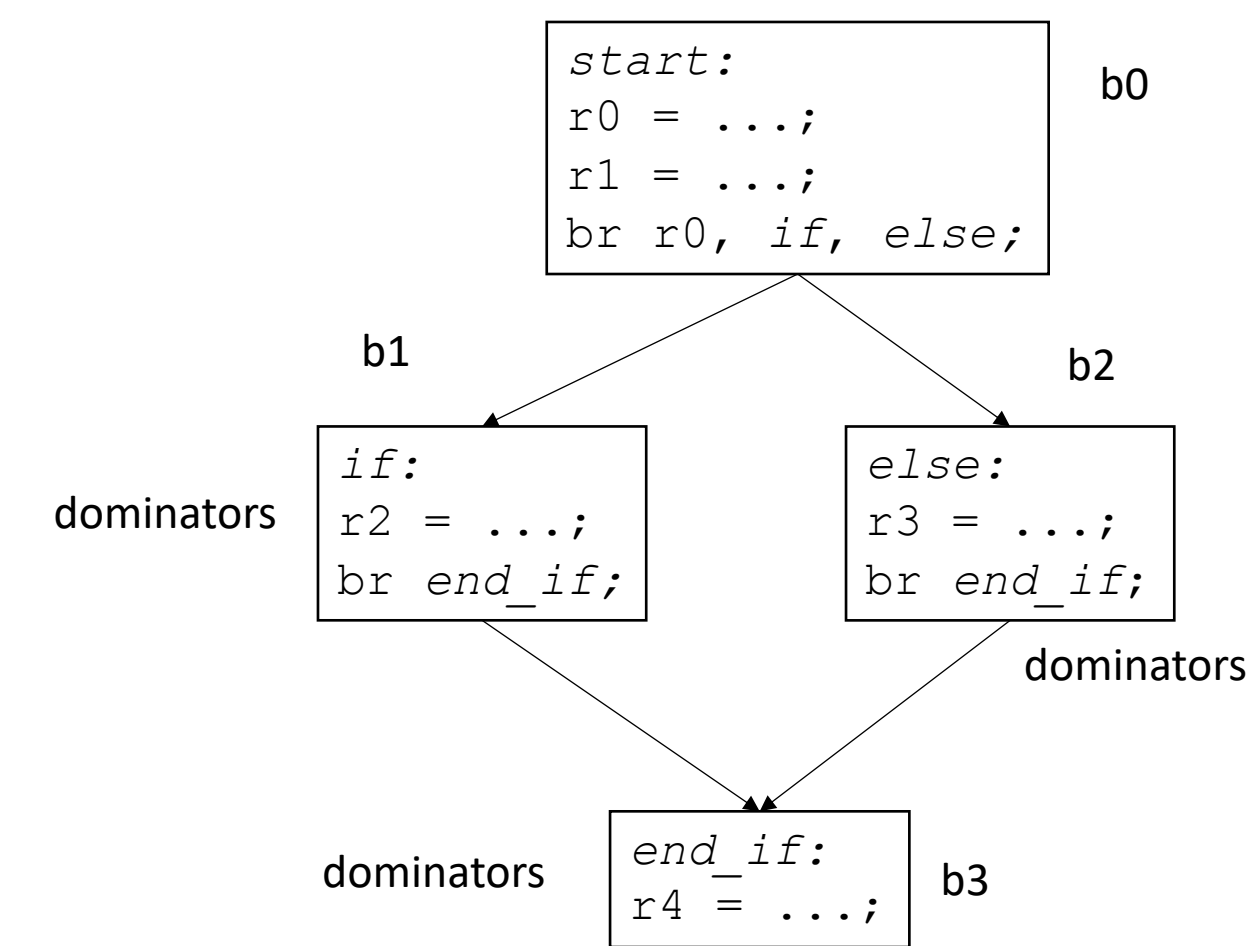

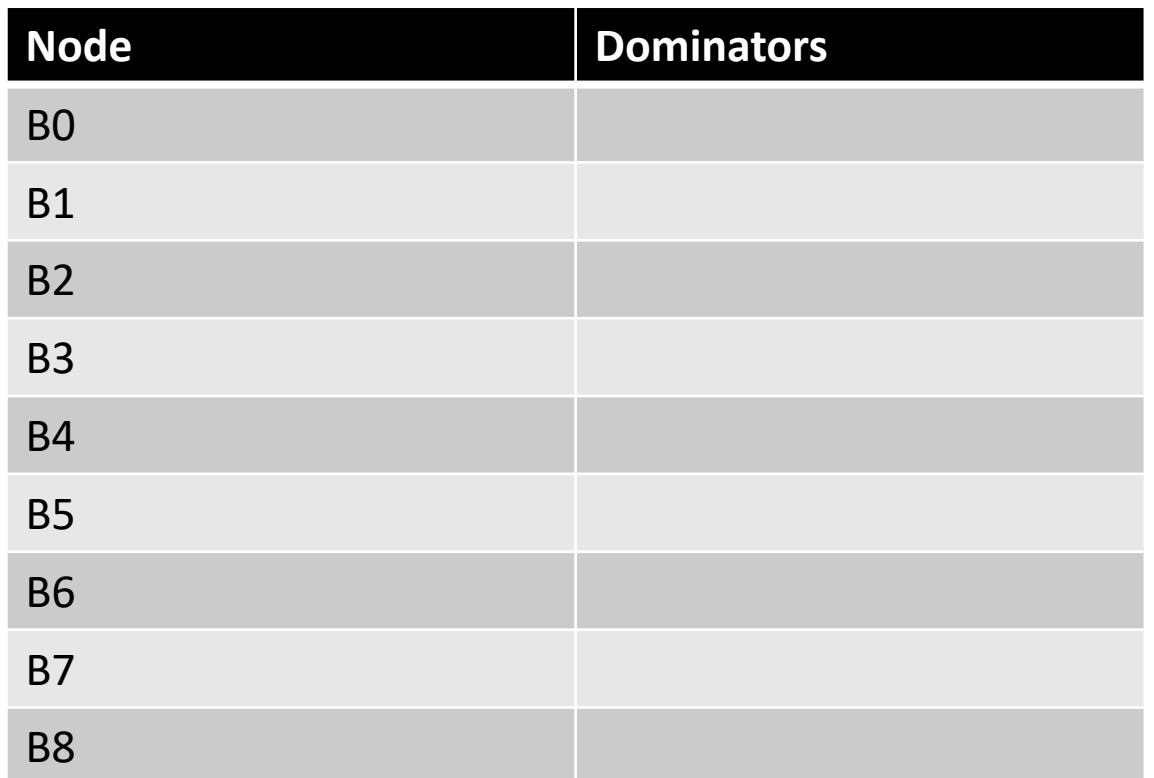

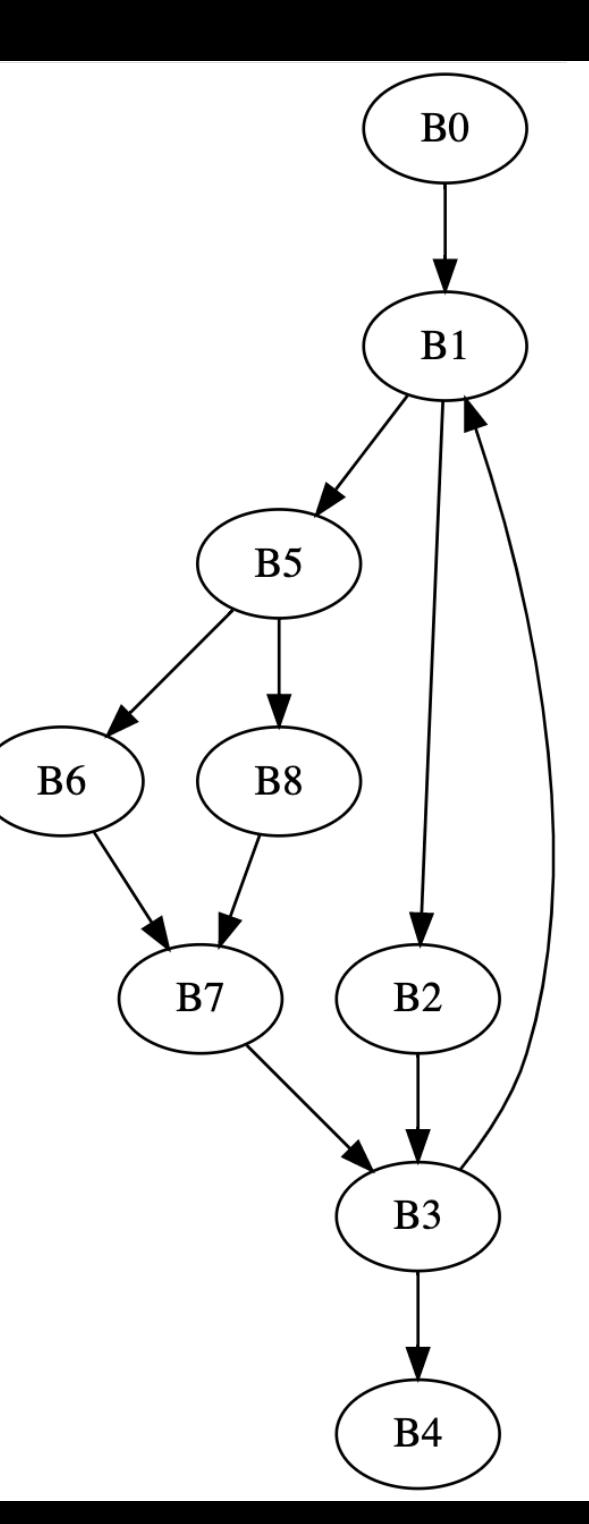

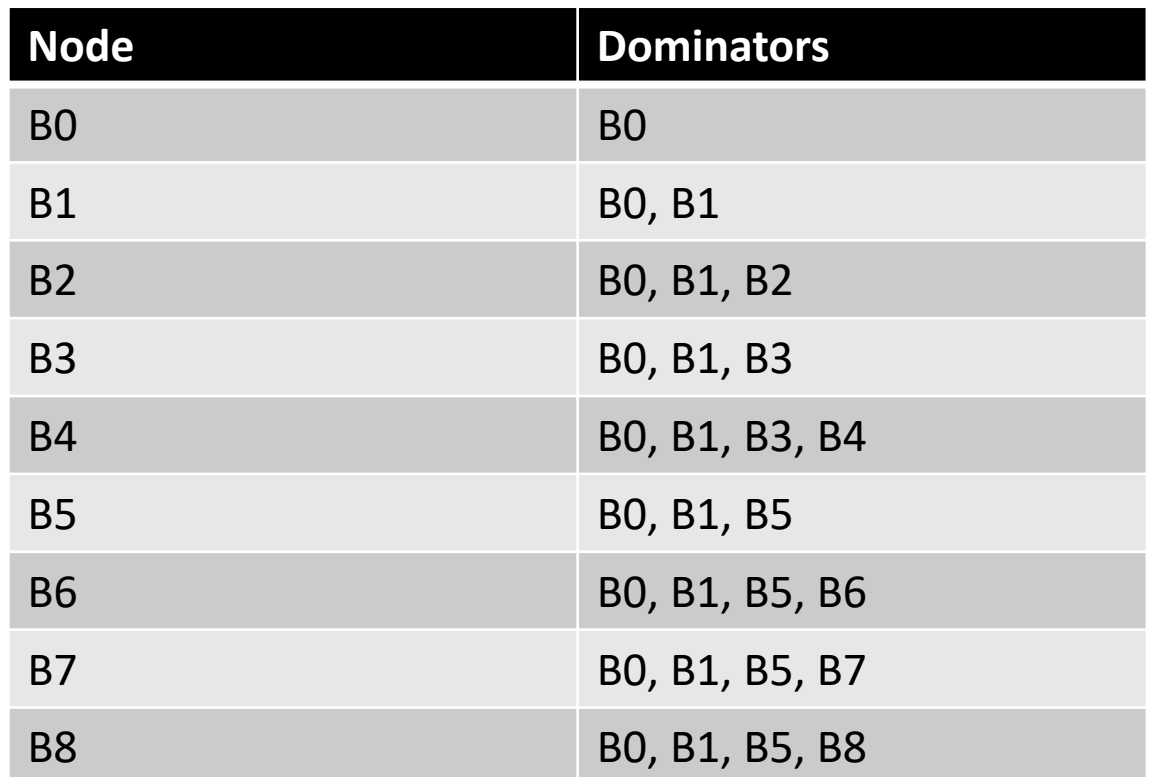

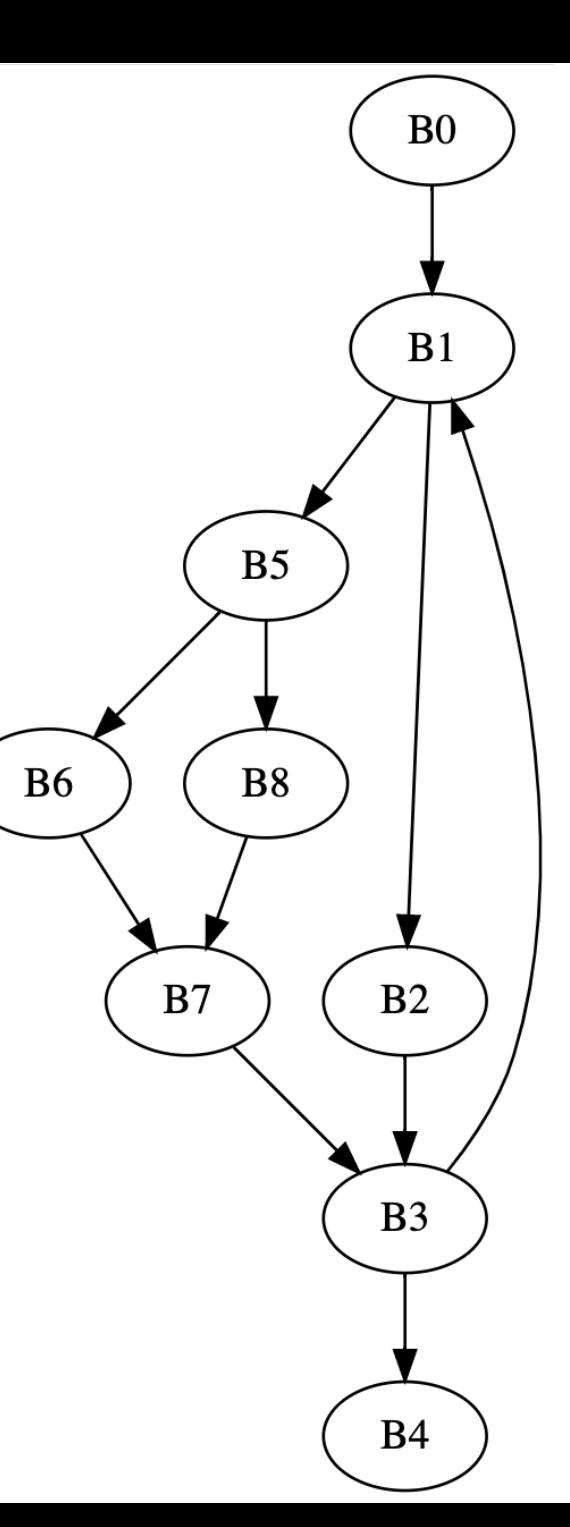

Concept introduced in 1959, algorithm not not given until 10 years later

# Computing dominance

- Iterative fixed-point algorithm
- Initial state, all nodes start with all other nodes are dominators:
	- *Dom(n) = N*
	- *Dom(start) = {start}*

iteratively compute:

$$
Dom(n) = {n} \cup (\bigcap_{m \text{ in } \text{preds}(n)} Dom(m))
$$

# Building intuition behind the math

- This algorithm is vertex centric
	- local computations consider only a target node and its immediate neighbors
- At least one node is instantiated with ground truth:
	- starting node dominator is itself
- Information flows through the graph as nodes are updated

# For example: Bellman Ford Shortest path

- Root node is initialized to 0
- Every node determines new distances based on incoming distances.
- When distances stop updating, the algorithm is converged

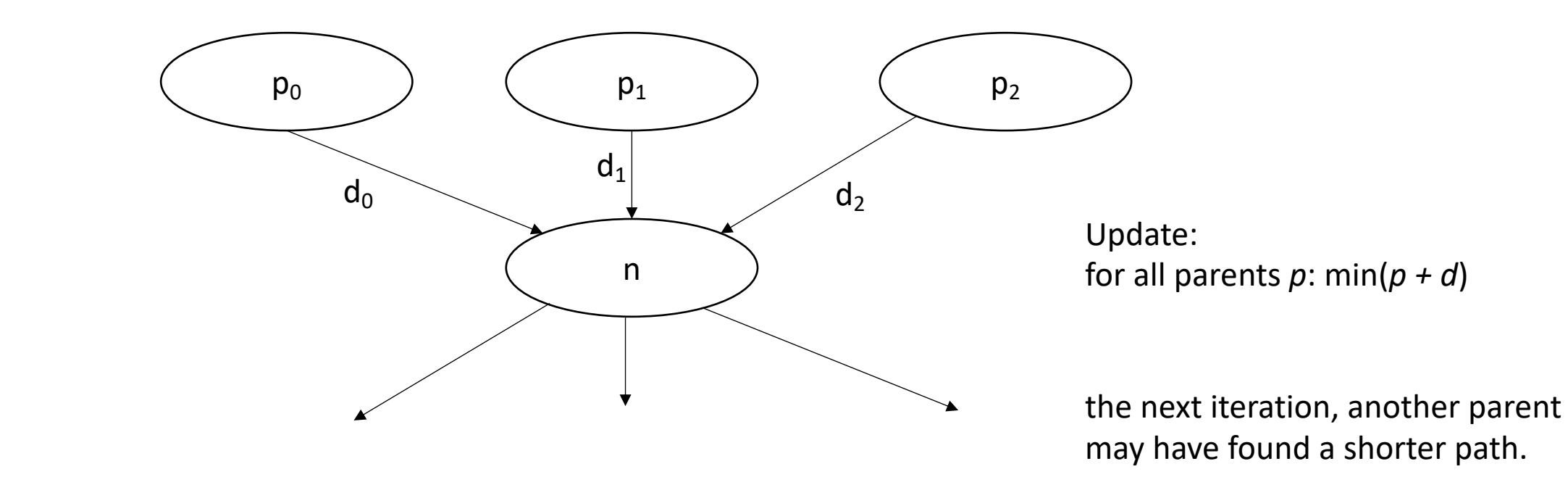

- Root node is initialized to itself
- Every node determines new dominators based on parent dominators

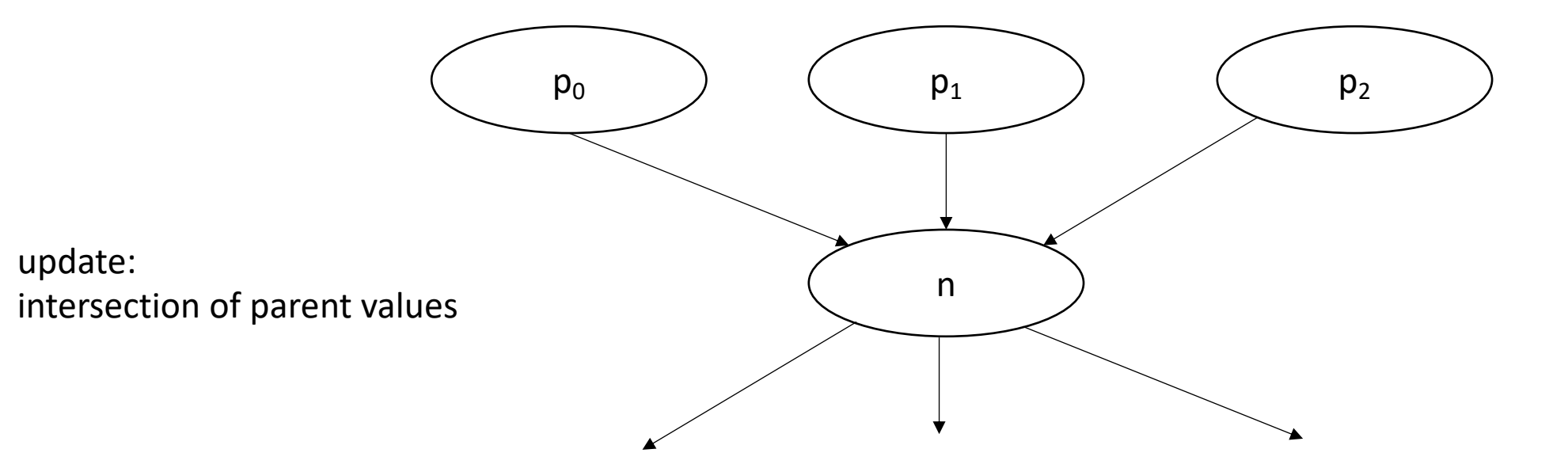

• Root node is initialized to itself

update:

• Every node determines new dominators based on parent dominators

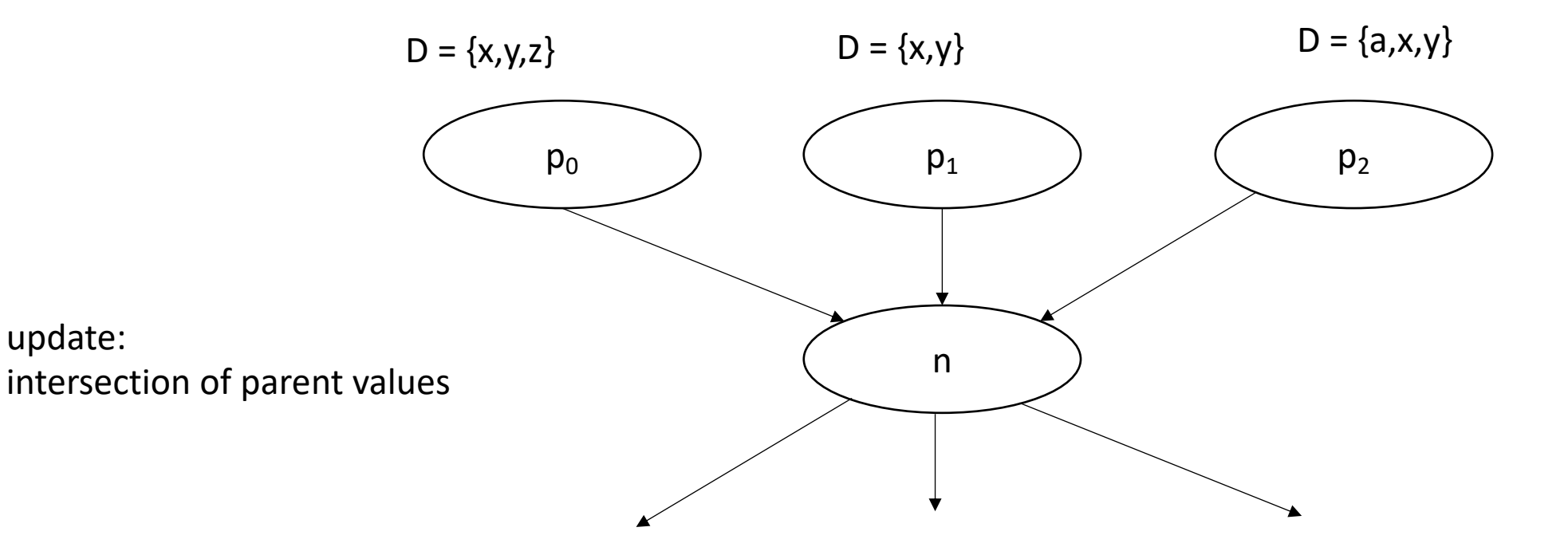

- Root node is initialized to itself
- Every node determines new dominators based on parent dominators

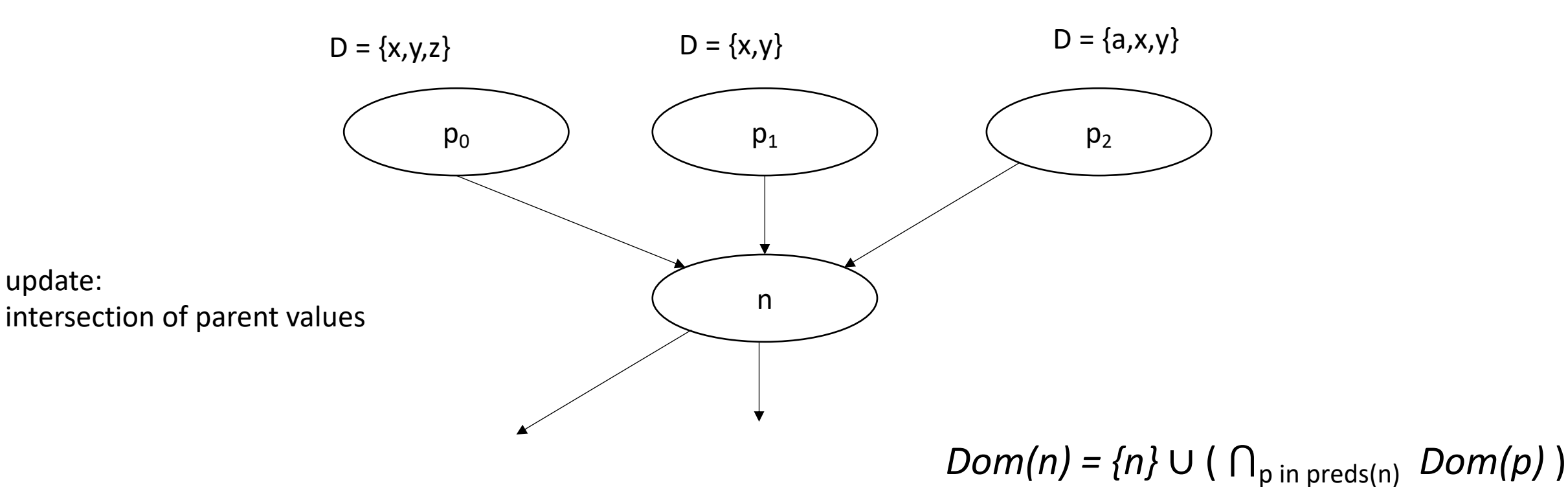

- Root node is initialized to itself
- Every node determines new dominators based on parent dominators

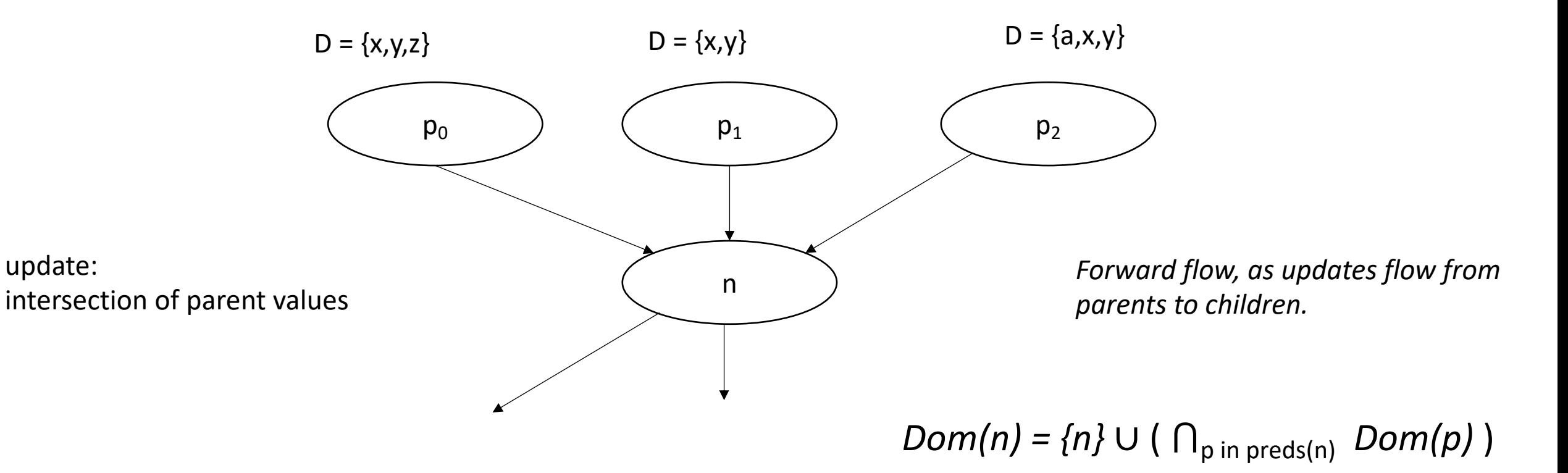

*Lets try it*

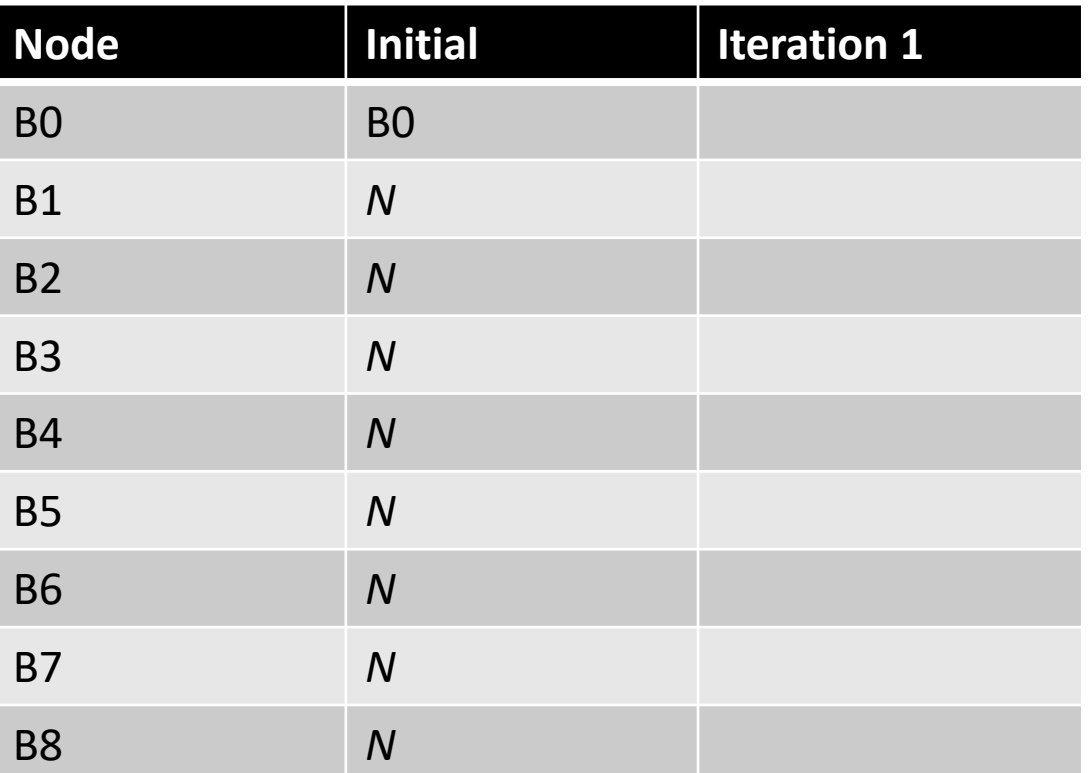

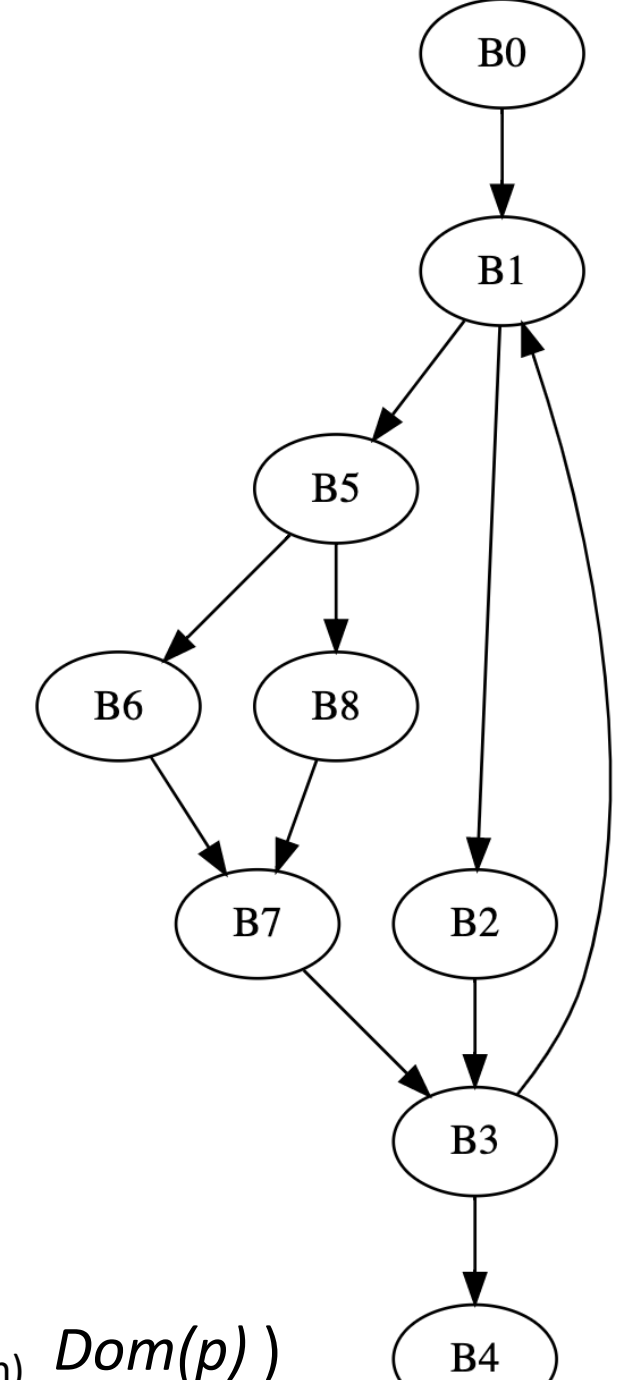

 $Dom(n) = {n} \cup (n_{p \text{ in } \text{preds}(n)}$  *Dom(p)*)

#### *Lets try it*

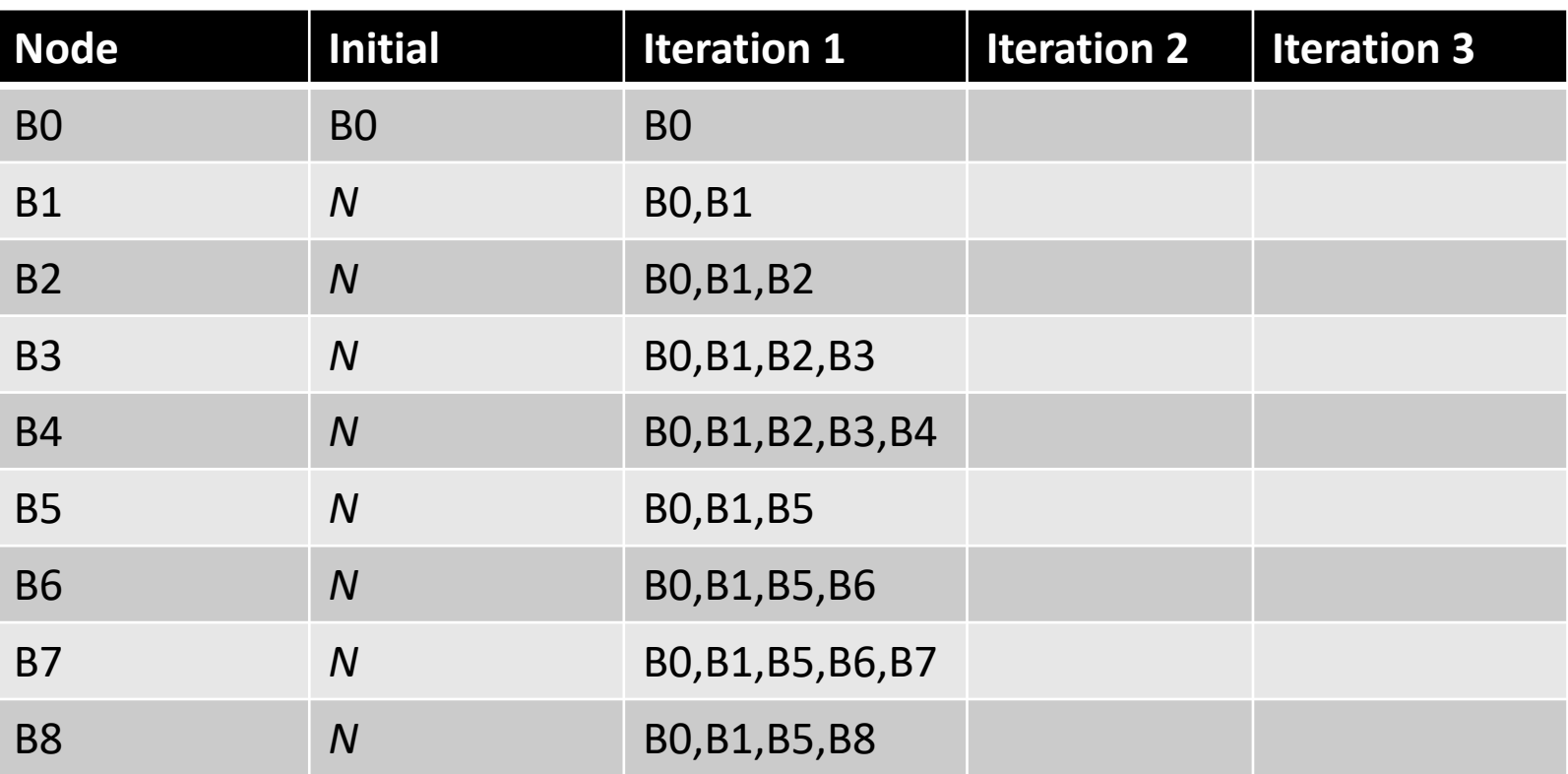

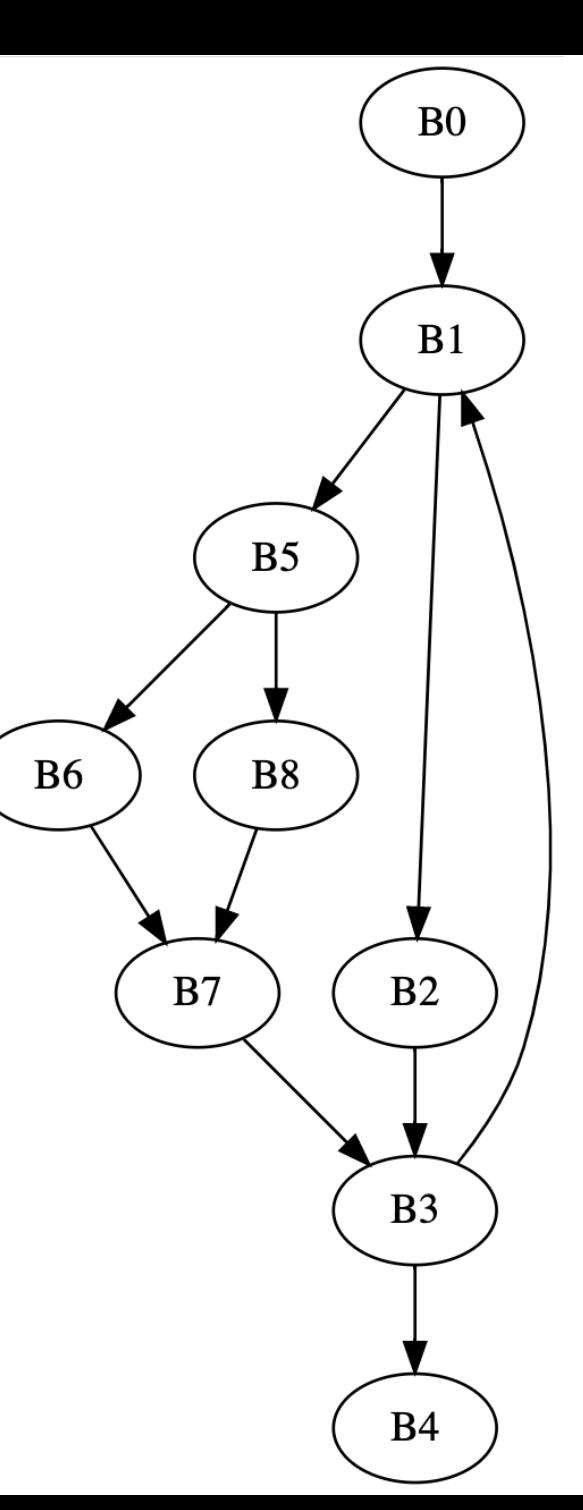

#### *Lets try it*

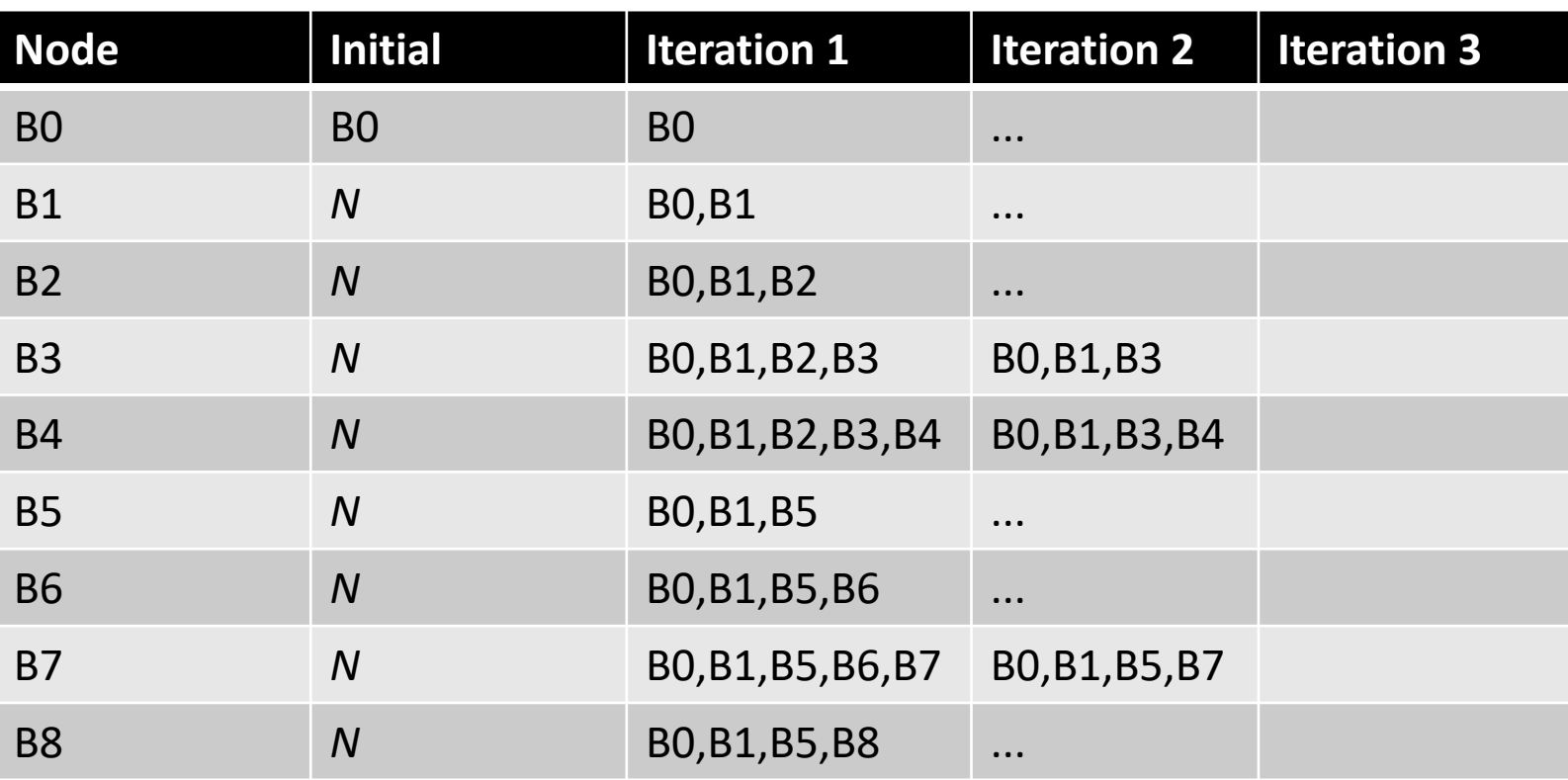

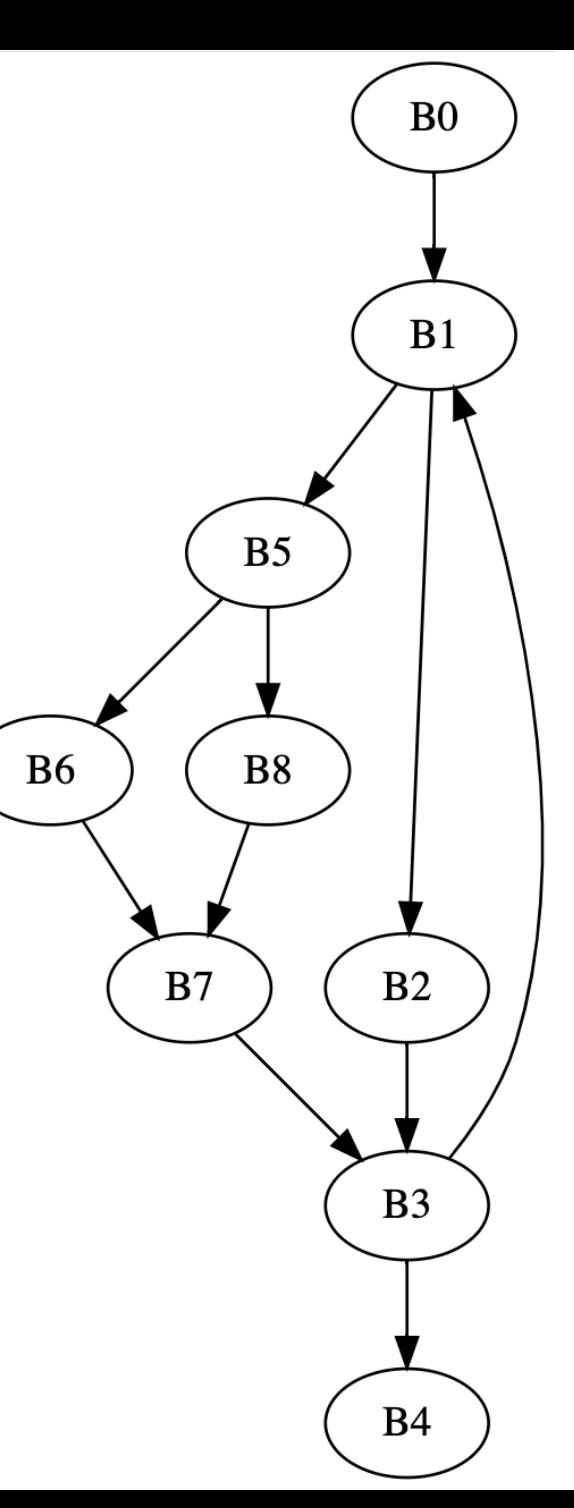

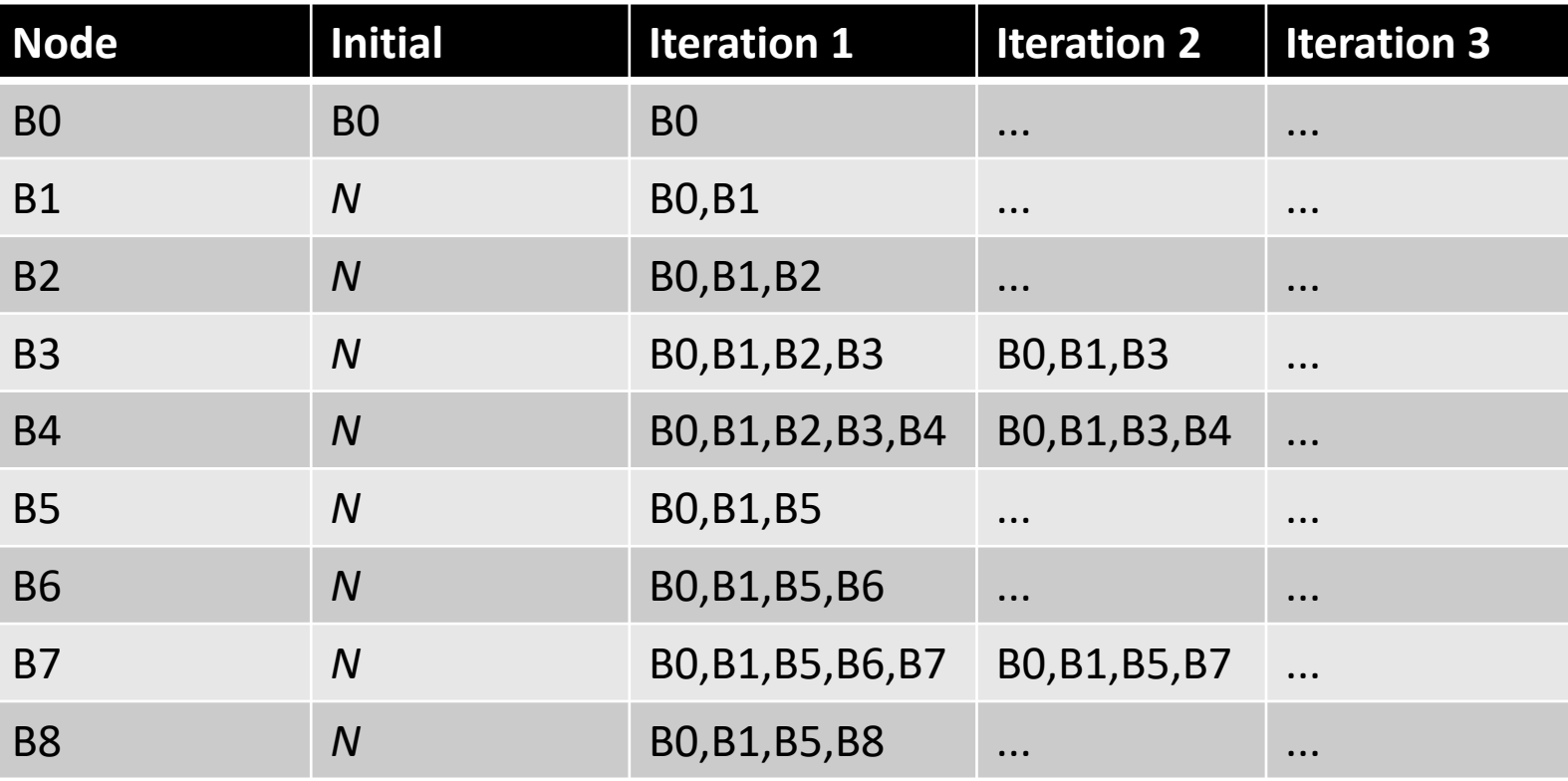

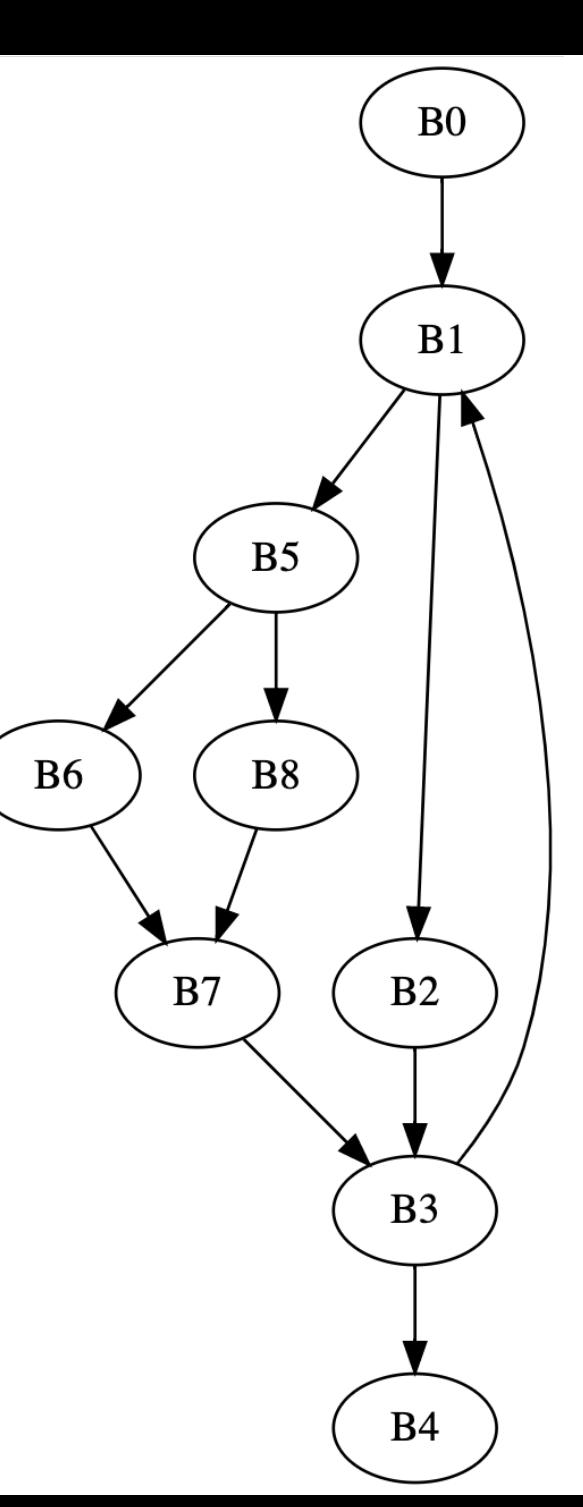

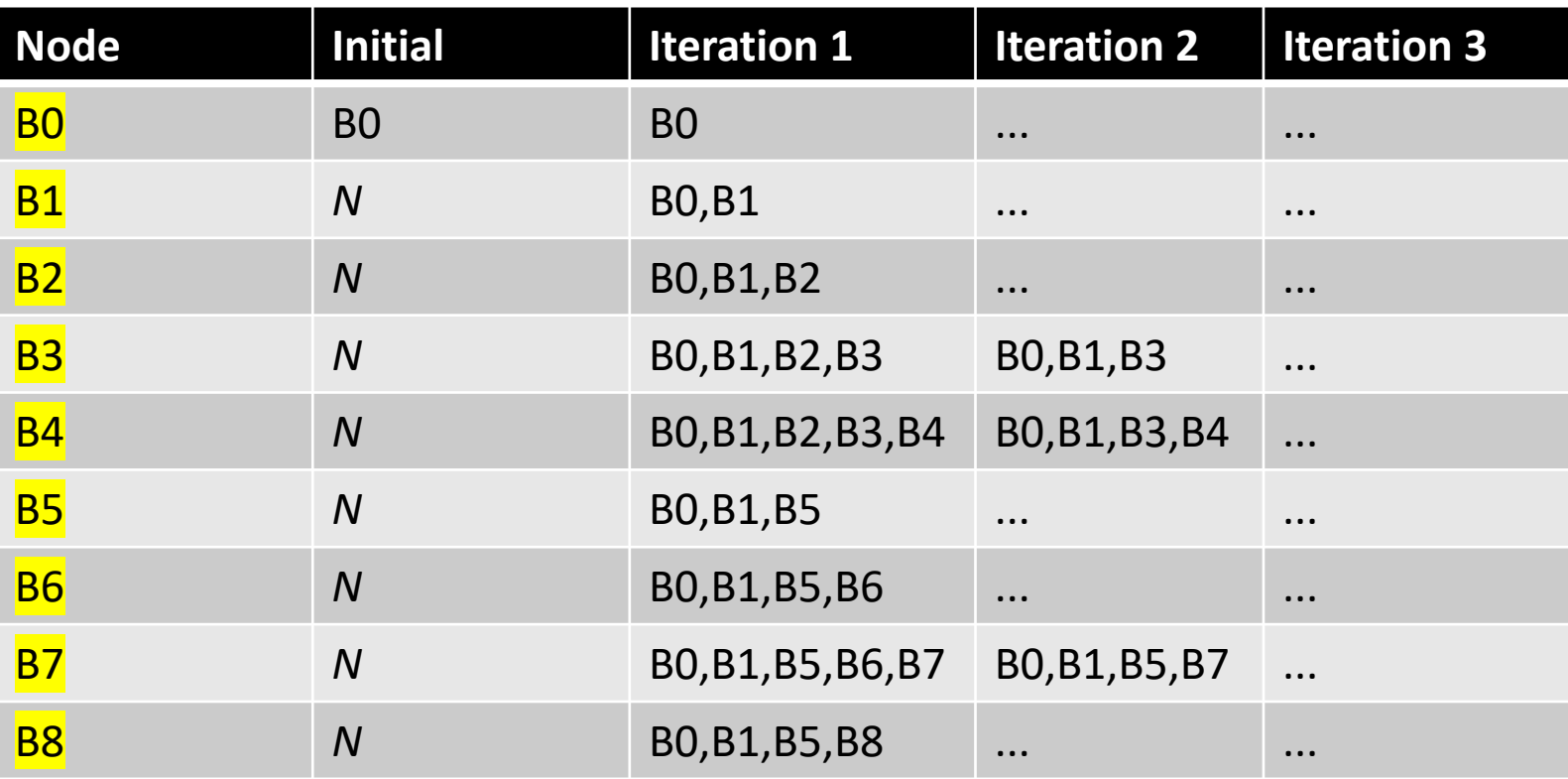

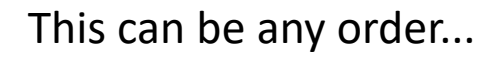

How can we optimize the order?

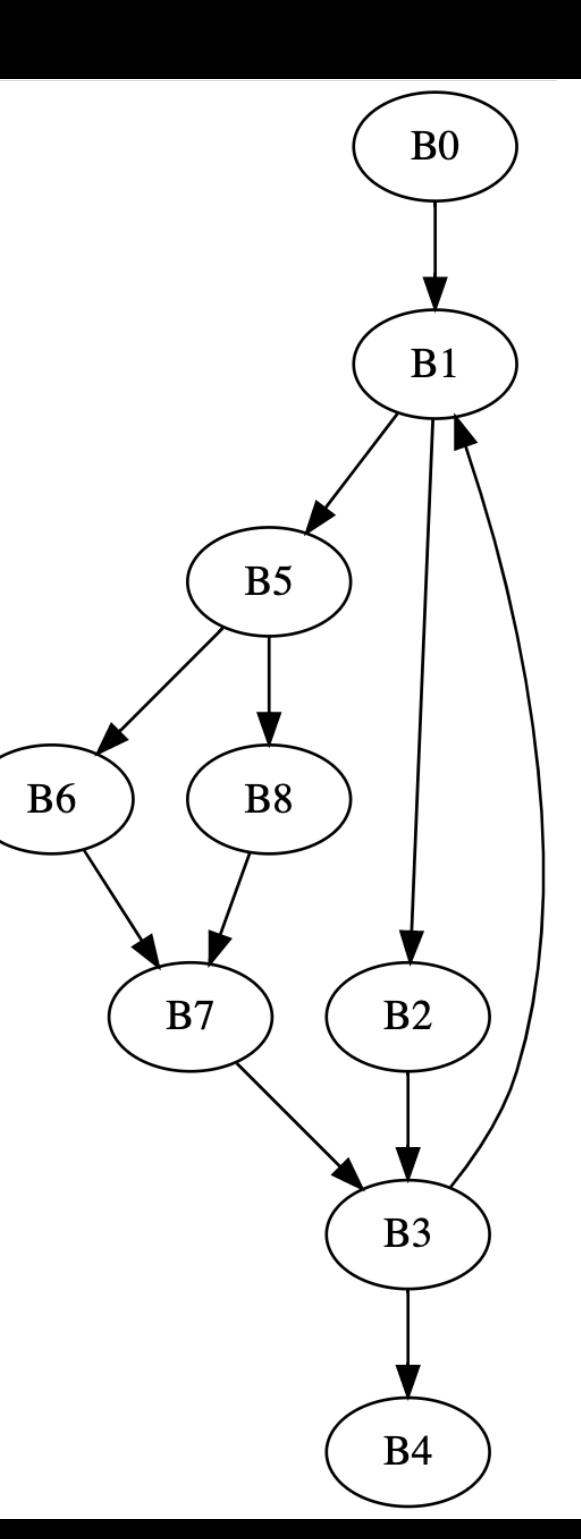

# Given this intuition, what ordering would be best?

- Root node is initialized to itself
- Every node determines new dominators based on parent dominators

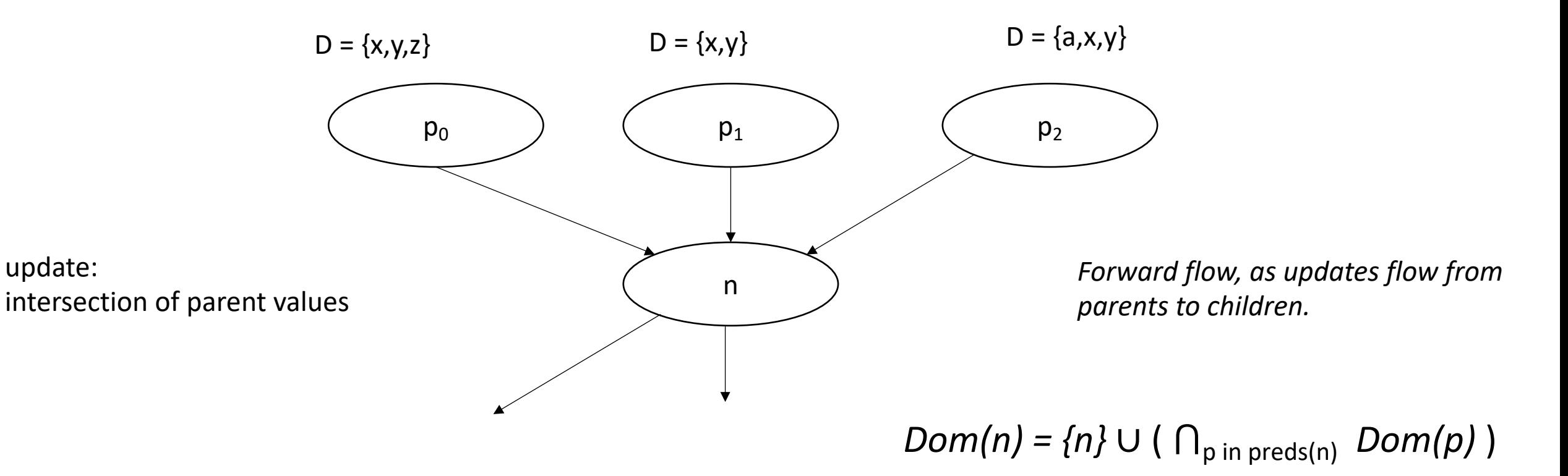

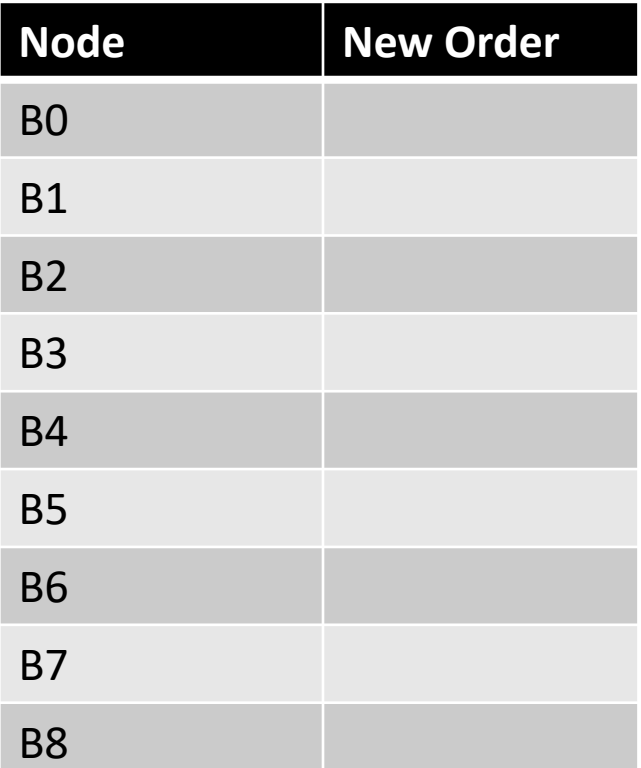

Reverse post-order (rpo), where parents are visited first

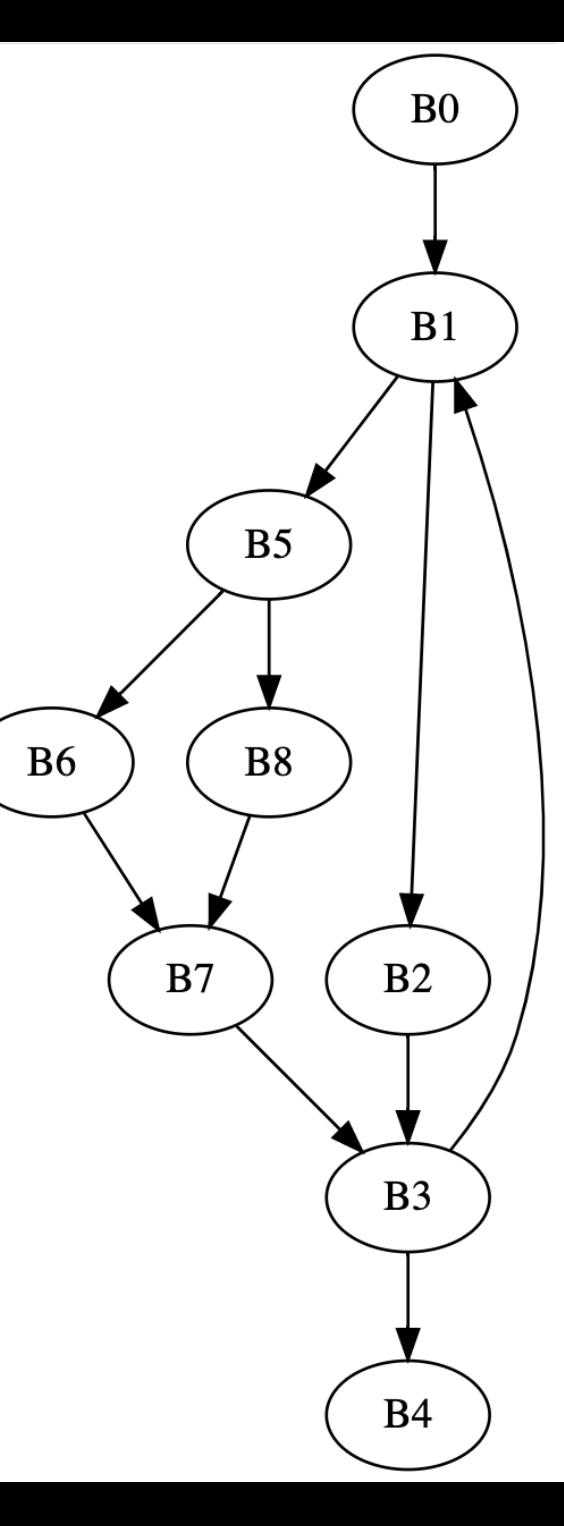

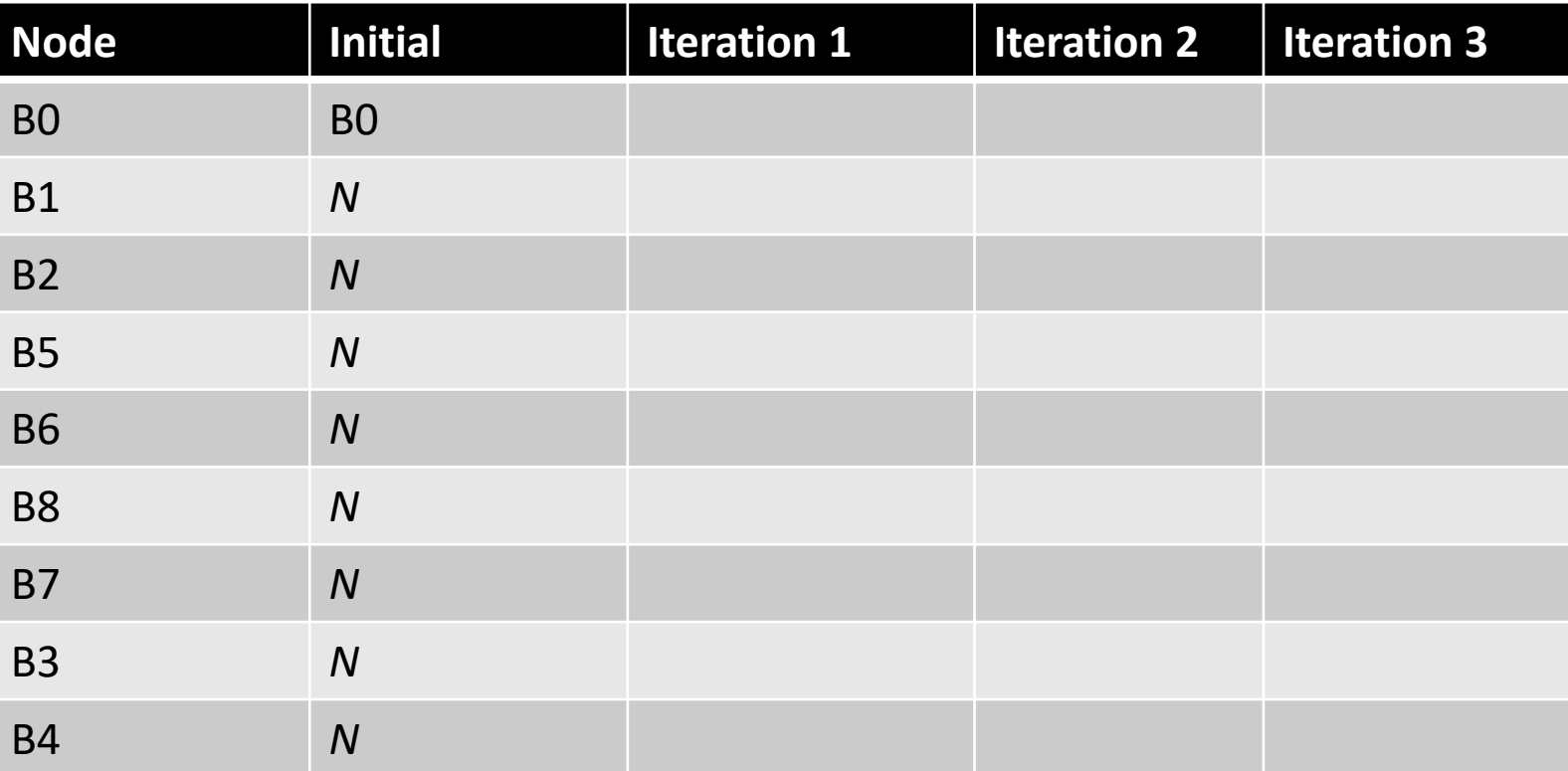

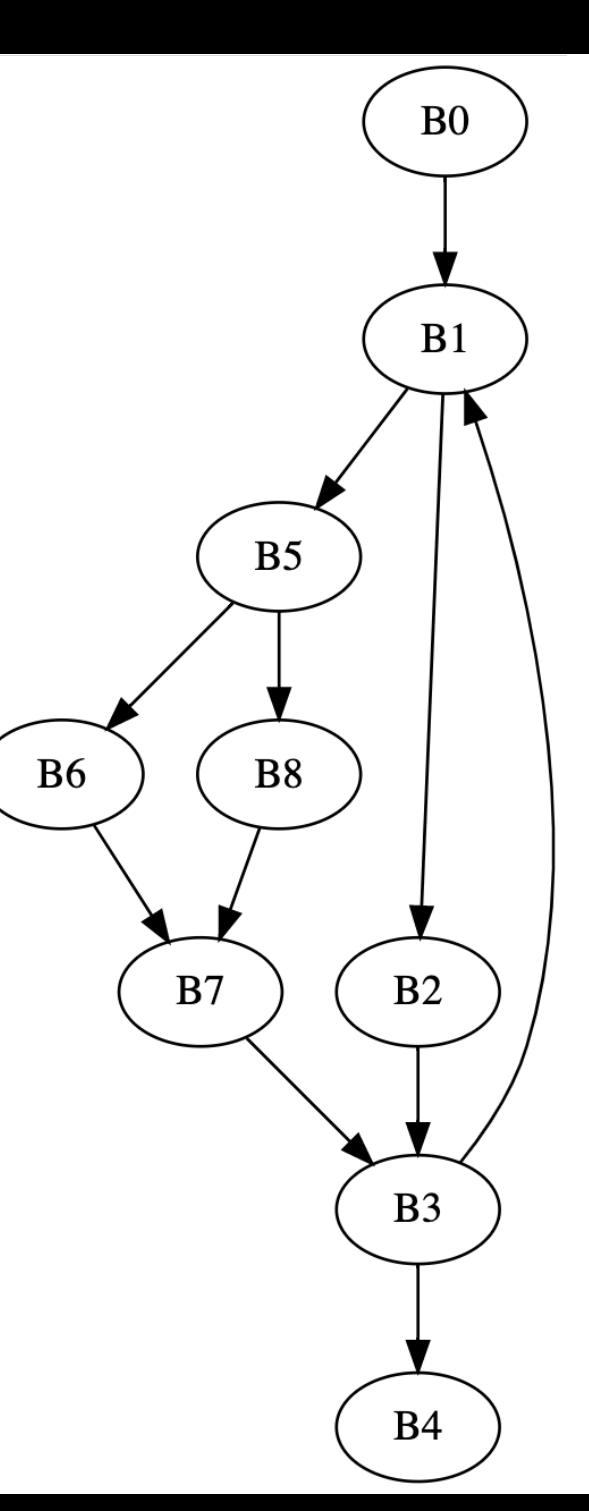

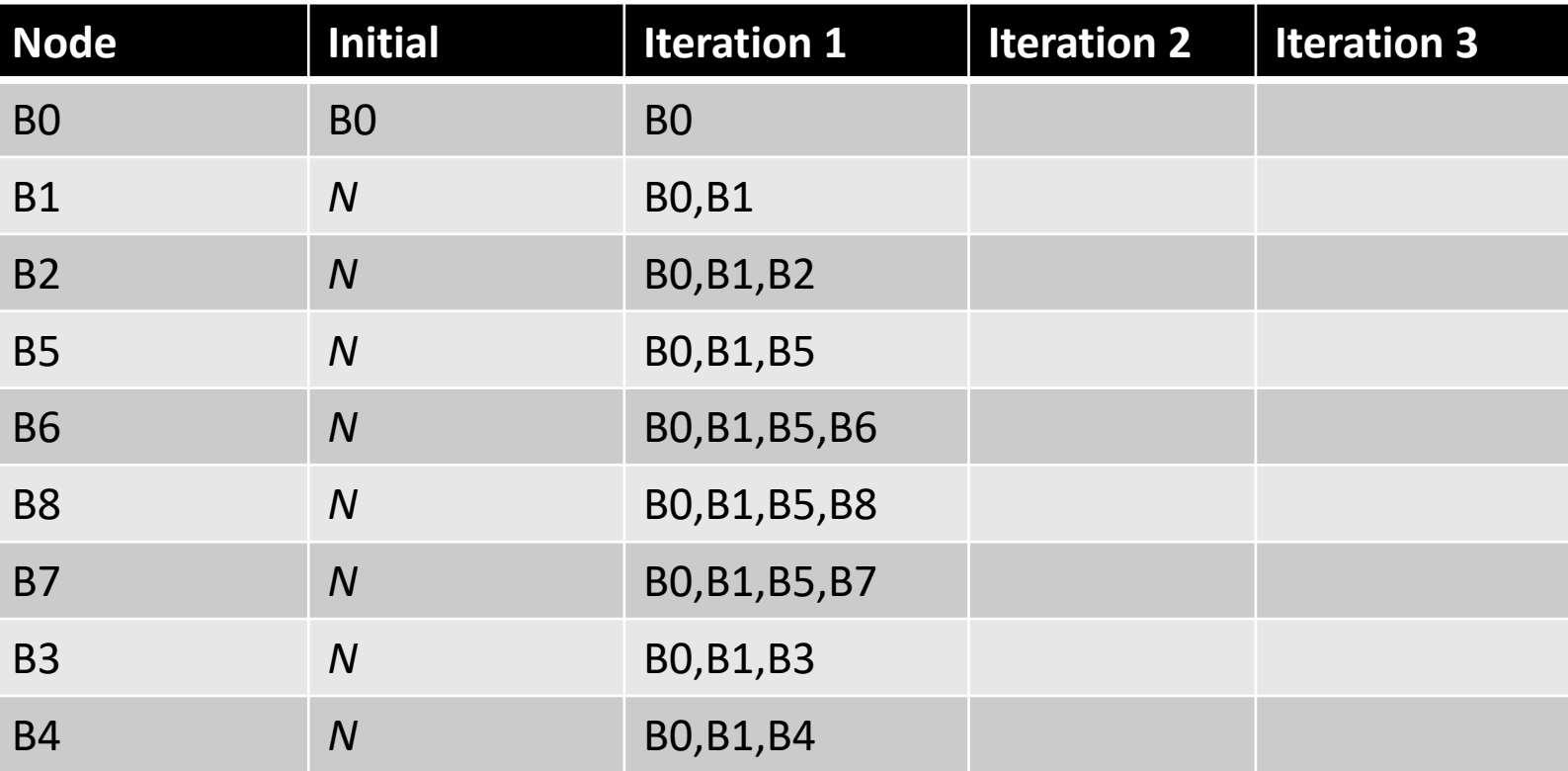

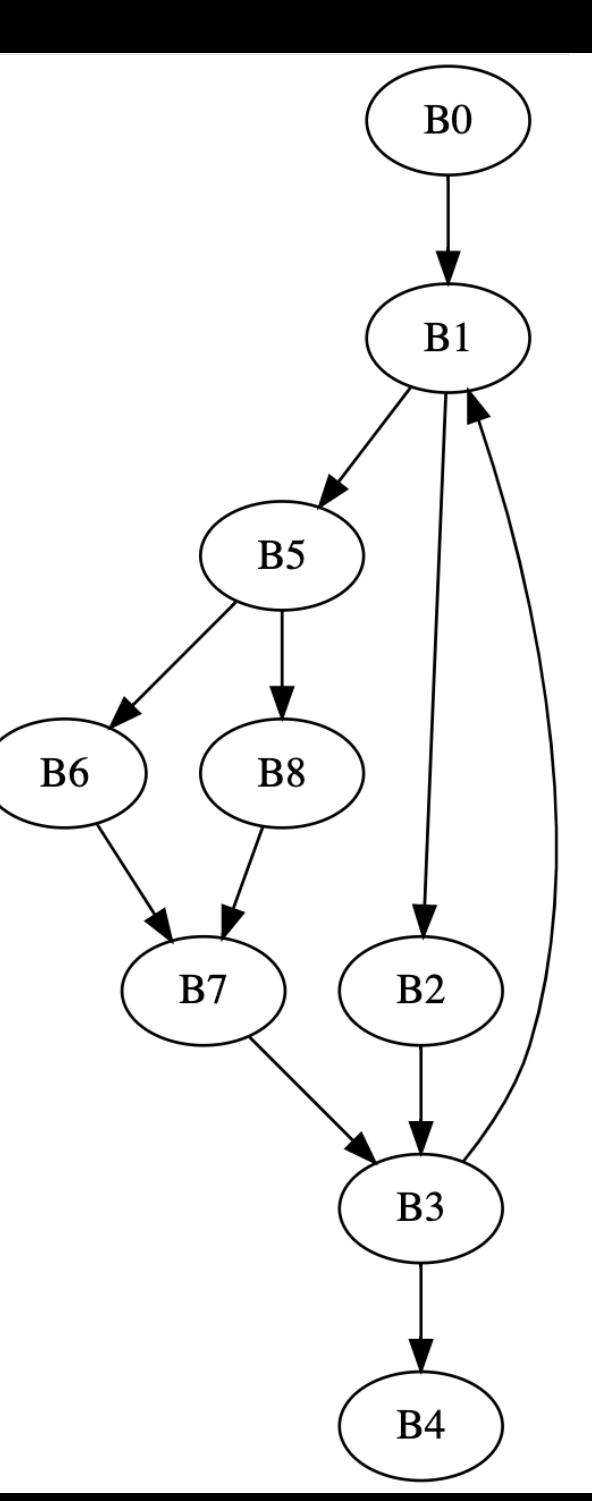

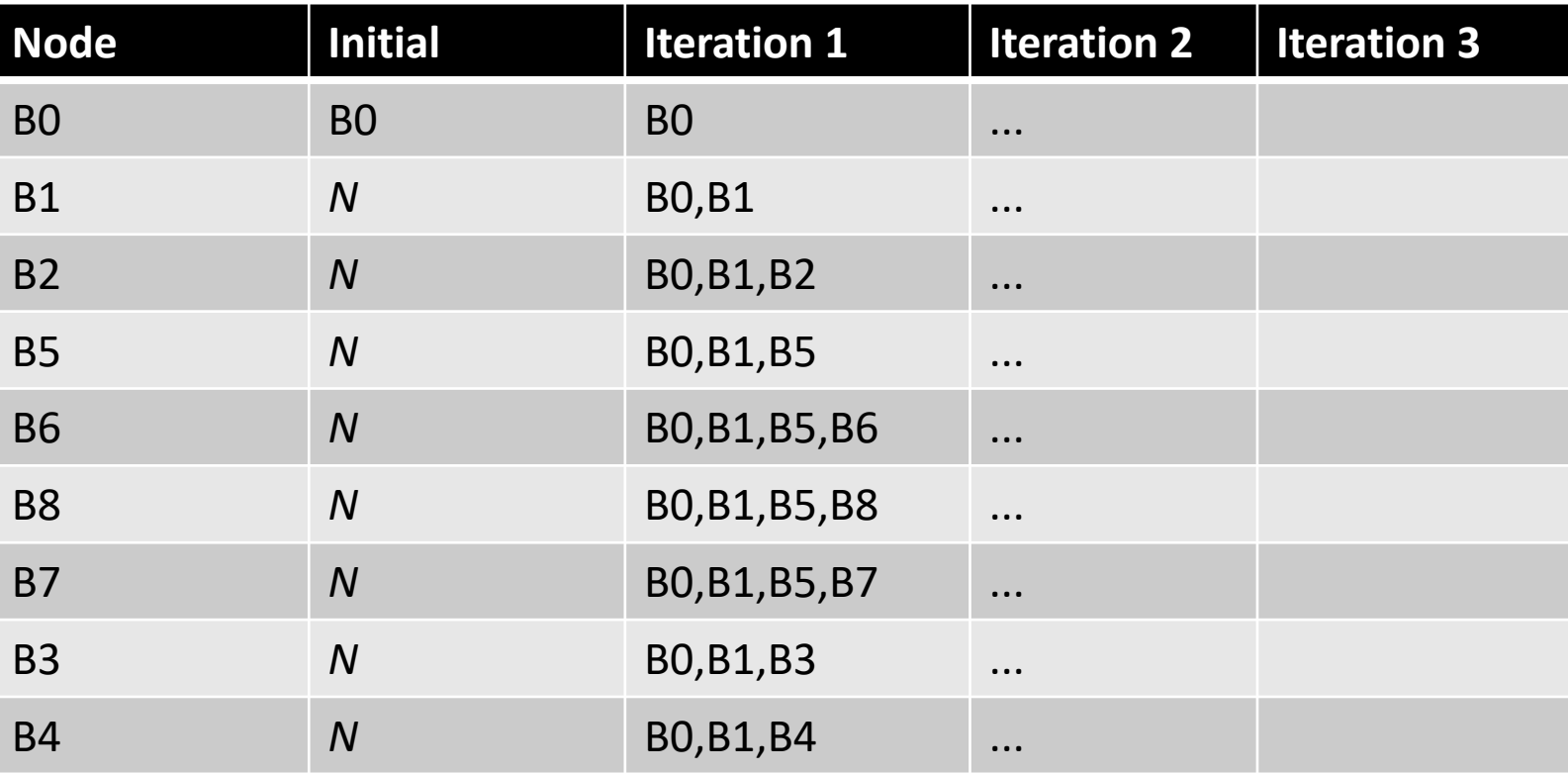

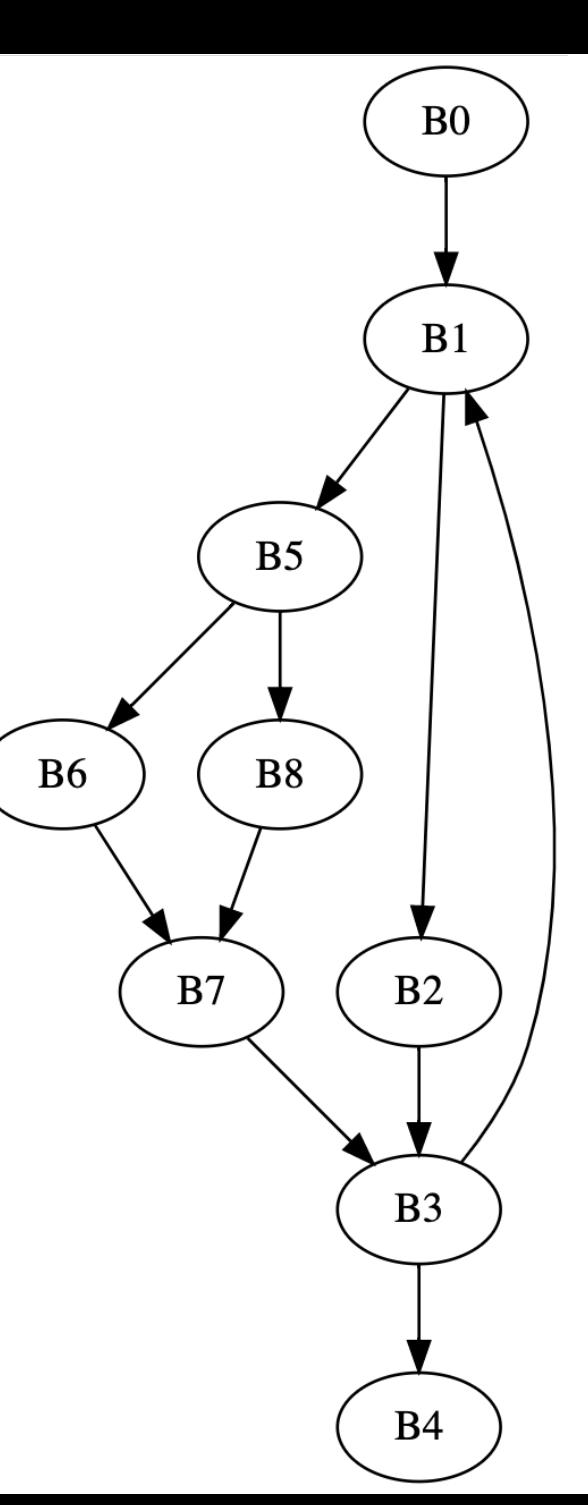

# A quick aside about graph algorithms:

- Does node ordering matter in SSSP?
- Yes! Dijkstra's algorithm uses a priority queue
- Prioritize nodes with the lowest value

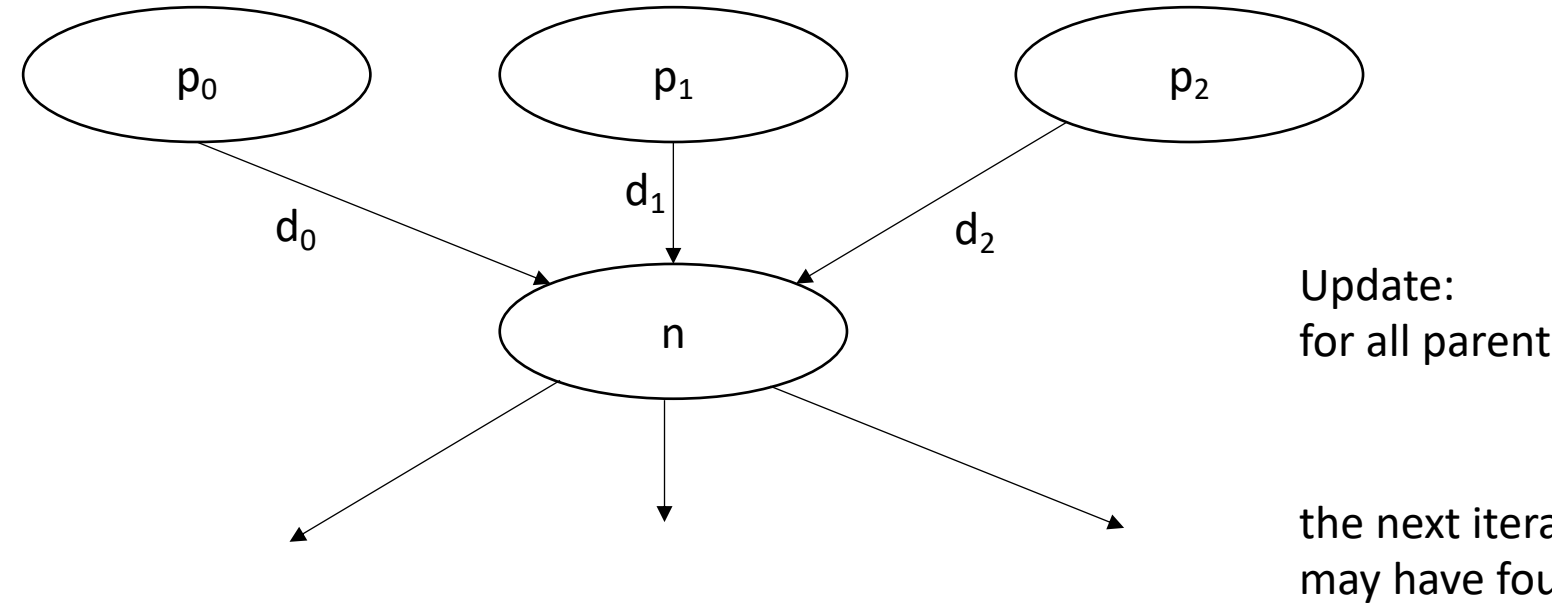

*Traversal order in graph algorithms is a big research area!*

for all parents *p*: min(*p + d*)

the next iteration, another parent may have found a shorter path.

• A variable *v* is live at some point *p* in the program if there exists a path from *p* to some use of *v* where *v* has not been redefined

• A variable *v* is live at some point *p* in the program if there exists a path from *p* to some use of *v* where *v* has not been redefined

• examples:

 $x = 5$  $if (z):$  $y = 6$ else:  $V = X$ print(y) print(w)

• A variable *v* is live at some point *p* in the program if there exists a path from *p* to some use of *v* where *v* has not been redefined

$$
x = 5
$$
\n
$$
x = 5
$$
\n
$$
y = 6
$$
\n
$$
y = x
$$
\n
$$
x = 1
$$
\n
$$
y = 1
$$
\n
$$
y = x
$$
\n
$$
x = 1
$$
\n
$$
y = 1
$$
\n
$$
y = 1
$$
\n
$$
y = 1
$$
\n
$$
y = 1
$$
\n
$$
y = 1
$$
\n
$$
y = 1
$$
\n
$$
y = 1
$$
\n
$$
y = 1
$$
\n
$$
y = 1
$$
\n
$$
y = 1
$$
\n
$$
y = 1
$$
\n
$$
y = 1
$$
\n
$$
y = 1
$$
\n
$$
y = 1
$$
\n
$$
y = 1
$$
\n
$$
y = 1
$$
\n
$$
y = 1
$$
\n
$$
y = 1
$$
\n
$$
y = 1
$$
\n
$$
y = 1
$$
\n
$$
y = 1
$$
\n
$$
y = 1
$$
\n
$$
y = 1
$$
\n
$$
y = 1
$$
\n
$$
y = 1
$$
\n
$$
y = 1
$$
\n
$$
y = 1
$$
\n
$$
y = 1
$$
\n
$$
y = 1
$$
\n
$$
y = 1
$$
\n
$$
y = 1
$$
\n
$$
y = 1
$$
\n
$$
y = 1
$$
\n
$$
y = 1
$$
\n
$$
y = 1
$$
\n
$$
y = 1
$$
\n
$$
y = 1
$$
\n
$$
y = 1
$$
\n
$$
y = 1
$$
\n
$$
y = 1
$$
\n
$$
y = 1
$$
\n
$$
y = 1
$$
\n
$$
y = 1
$$
\n
$$
y = 1
$$
\n
$$
y = 1
$$
\n
$$
y = 1
$$
\n
$$
y = 1
$$

• A variable *v* is live at some point *p* in the program if there exists a path from *p* to some use of *v* where *v* has not been redefined

• examples:

 $x = 5$  *p* Live variables: ? if  $(z)$ :  $y = 6$ else:  $V = X$ print(y) print(w)

• A variable *v* is live at some point *p* in the program if there exists a path from *p* to some use of *v* where *v* has not been redefined

• examples:

Live variables: x,w *p*  $x = 5$ ... if  $(z)$ :  $v = 6$ else:  $V = X$ print(y) print(w)  $x = 5$ ...  $if (z):$  $v = 6$ else:  $V = X$ print(y) print(w)

• A variable *v* is live at some point *p* in the program if there exists a path from *p* to some use of *v* where *v* has not been redefined

$$
x = 5
$$
\n...\n
$$
\begin{array}{rcl}\n & y & = & 6 \\
\text{if} & (z): & & & \\
y & = & 6 & & \\
y & = & x & & \\
y & = & x & & \\
y & = & x & & \\
y & = & x & & \\
y & = & x & & \\
y & = & x & & \\
y & = & x & & \\
y & = & x & & \\
y & = & x & & \\
y & = & x & \\
y & = & x & \\
y & = & x & \\
y & = & x & \\
y & = & x & \\
y & = & x & \\
y & = & x & \\
y & = & x & \\
y & = & x & \\
y & = & x & \\
y & = & x & \\
y & = & x & \\
y & = & x & \\
y & = & x & \\
y & = & x & \\
y & = & x & \\
y & = & x & \\
y & = & x & \\
y & = & x & \\
y & = & x & \\
y & = & x & \\
y & = & x & \\
y & = & x & \\
y & = & x & \\
y & = & x & \\
y & = & x & \\
y & = & x & \\
y & = & x & \\
y & = & x & \\
y & = & x & \\
y & = & x & \\
y & = & x & \\
y & = & x & \\
y & = & x & \\
y & = & x & \\
y & = & x & \\
y & = & x & \\
y & = & x & \\
y & = & x & \\
y & = & x & \\
y & = & x & \\
y & = &
$$

• A variable *v* is live at some point *p* in the program if there exists a path from *p* to some use of *v* where *v* has not been redefined

$$
x = 5
$$
\n...\n
$$
\begin{array}{rcl}\n & y & = & 6 \\
\text{if} & (z): & & & \\
y & = & 6 & & \\
y & = & x & & \\
y & = & x & & \\
y & = & x & & \\
y & = & x & & \\
y & = & x & & \\
y & = & x & & \\
y & = & x & & \\
y & = & x & & \\
y & = & x & & \\
y & = & x & & \\
y & = & x & & \\
y & = & x & & \\
y & = & x & & \\
y & = & x & & \\
y & = & x & & \\
y & = & x & & \\
y & = & x & & \\
y & = & x & & \\
y & = & x & & \\
y & = & x & & \\
y & = & x & & \\
y & = & x & & \\
y & = & x & & \\
y & = & x & & \\
y & = & x & & \\
y & = & x & & \\
y & = & x & & \\
y & = & x & & \\
y & = & x & & \\
y & = & y & & \\
y & = & y & & \\
y & = & y & & \\
y & = & y & & \\
y & = & y & & \\
y & = & y & & \\
y & = & y & & \\
y & = & y & & \\
y & = & y & & \\
y & = & y & & \\
y & = & y & & \\
y & = & y & & \\
y & = & y & & \\
y & = & y &
$$

• A variable *v* is live at some point *p* in the program if there exists a path from *p* to some use of *v* where *v* has not been redefined

$$
x = 5
$$
\n
$$
y = 6
$$
\n
$$
y = x
$$
\n
$$
x = 5
$$
\n
$$
y = 6
$$
\n
$$
y = x
$$
\n
$$
y = x
$$
\n
$$
y = x
$$
\n
$$
y = x
$$
\n
$$
y = x
$$
\n
$$
y = x
$$
\n
$$
y = x
$$
\n
$$
y = x
$$
\n
$$
y = x
$$
\n
$$
y = x
$$
\n
$$
y = x
$$
\n
$$
y = x
$$
\n
$$
y = x
$$
\n
$$
y = 0
$$
\n
$$
y = x
$$
\n
$$
y = 0
$$
\n
$$
y = 0
$$
\n
$$
y = 0
$$
\n
$$
y = 0
$$
\n
$$
y = 0
$$
\n
$$
y = 0
$$
\n
$$
y = 0
$$
\n
$$
y = 0
$$
\n
$$
y = 0
$$
\n
$$
y = 0
$$
\n
$$
y = 0
$$
\n
$$
y = 0
$$
\n
$$
y = 0
$$
\n
$$
y = 0
$$
\n
$$
y = 0
$$
\n
$$
y = 0
$$
\n
$$
y = 0
$$
\n
$$
y = 0
$$
\n
$$
y = 0
$$
\n
$$
y = 0
$$

• A variable *v* is live at some point *p* in the program if there exists a path from *p* to some use of *v* where *v* has not been redefined

| $x = 5$  | $p$      | Live variables: x,w | ... | ... |
|----------|----------|---------------------|-----|-----|
| if (z):  | $y = 6$  | $y = x$             |     |     |
| else:    | $y = x$  | $y = x$             |     |     |
| print(y) | print(w) | print(w)            |     |     |

• A variable *v* is live at some point *p* in the program if there exists a path from *p* to some use of *v* where *v* has not been redefined

• examples:

*Accessing an uninitialized variable!*

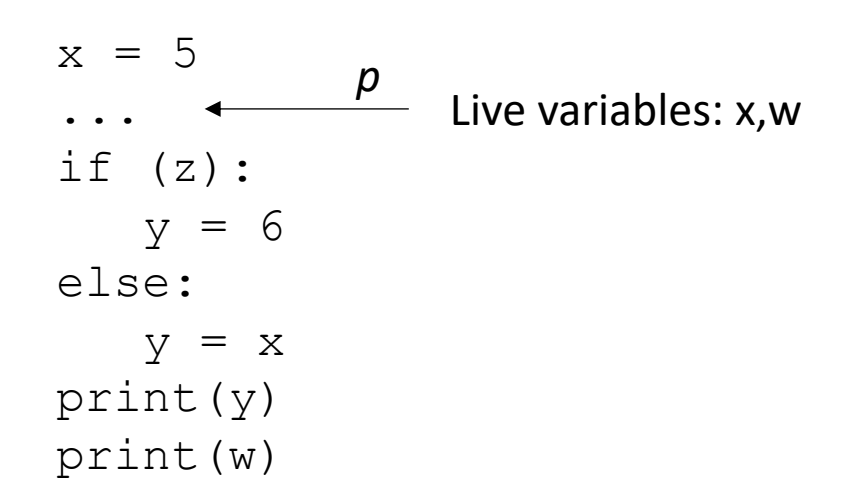

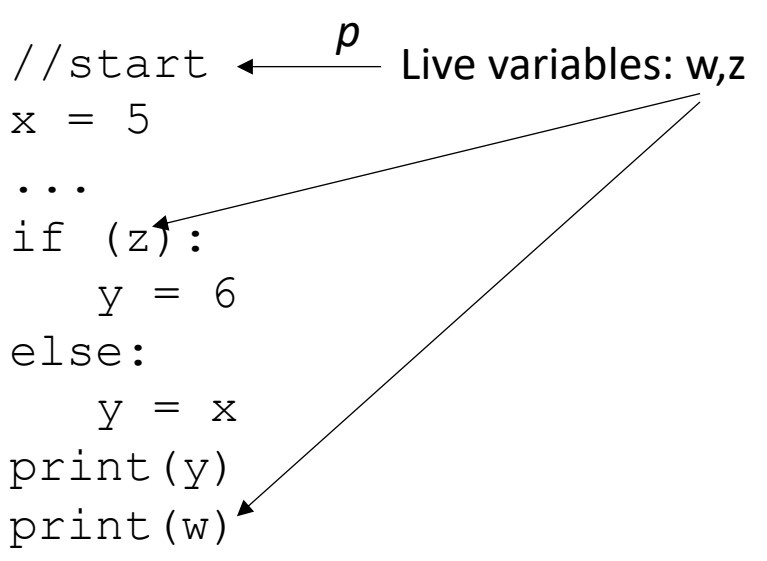

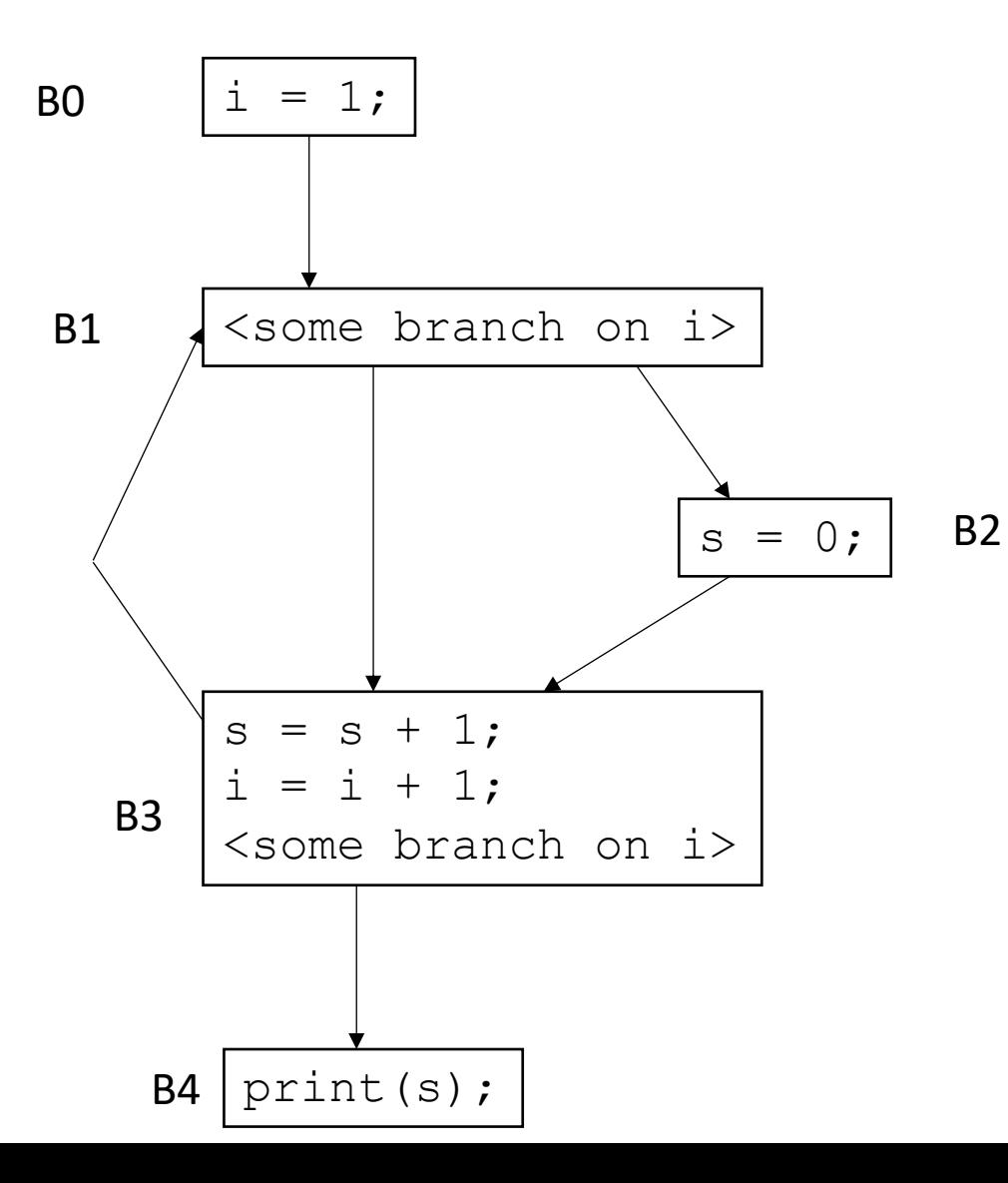

*For each block B<sub>x</sub>: we want to compute LiveOut: The set of variables that are live at the end of Bx*

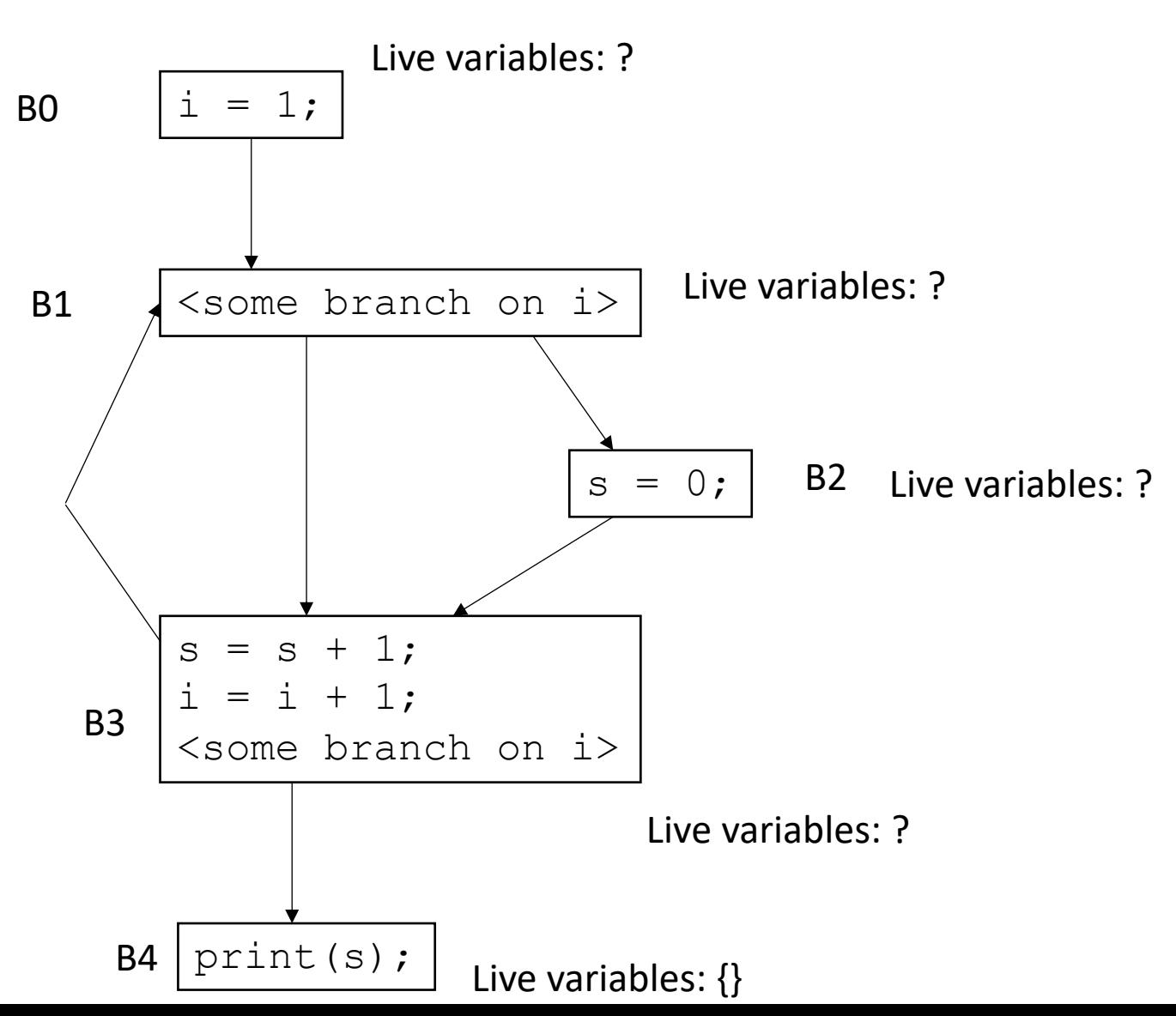

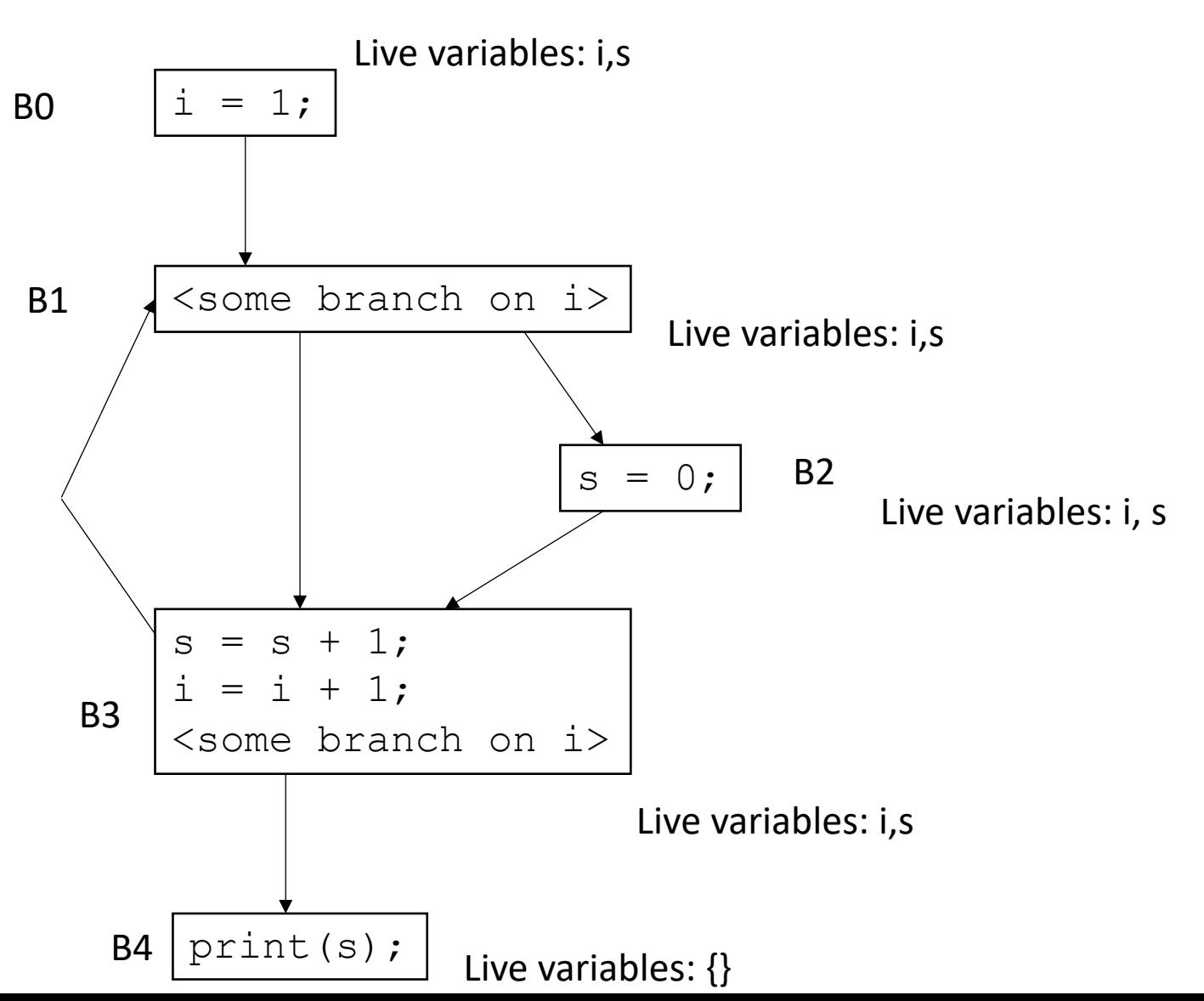

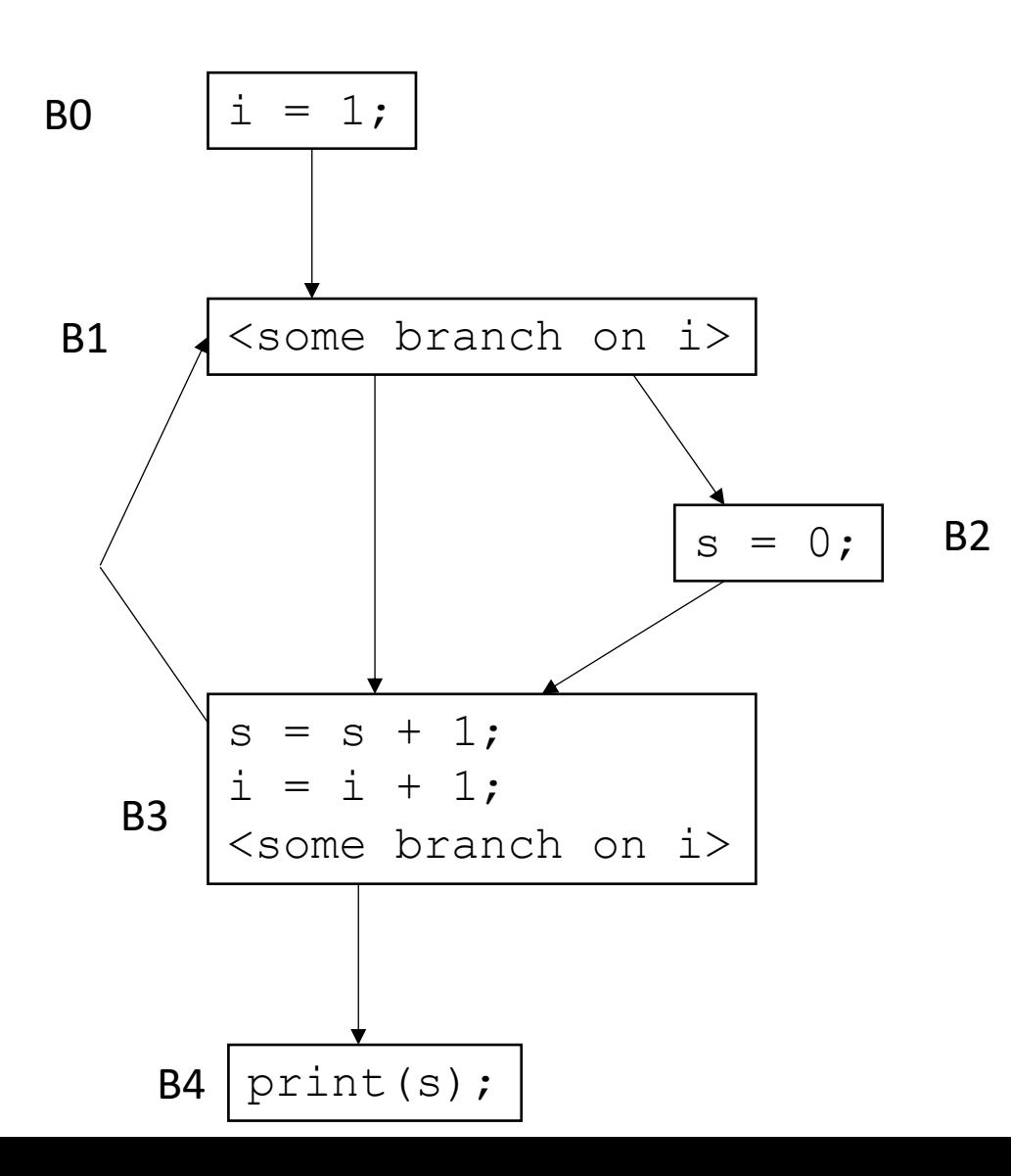

To compute the LiveOut sets, we need two initial sets:

**VarKill** for block b is any variable in block b that gets overwritten

**UEVar** (upward exposed variable) for block b is any variable in b that is satisfies these two conditions

- it is not written to and it is read
- it is read before it is written to

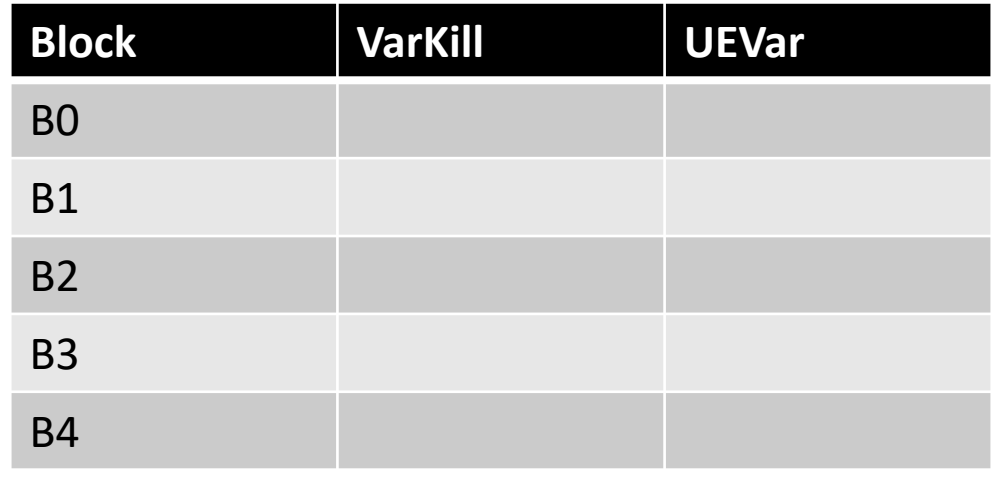

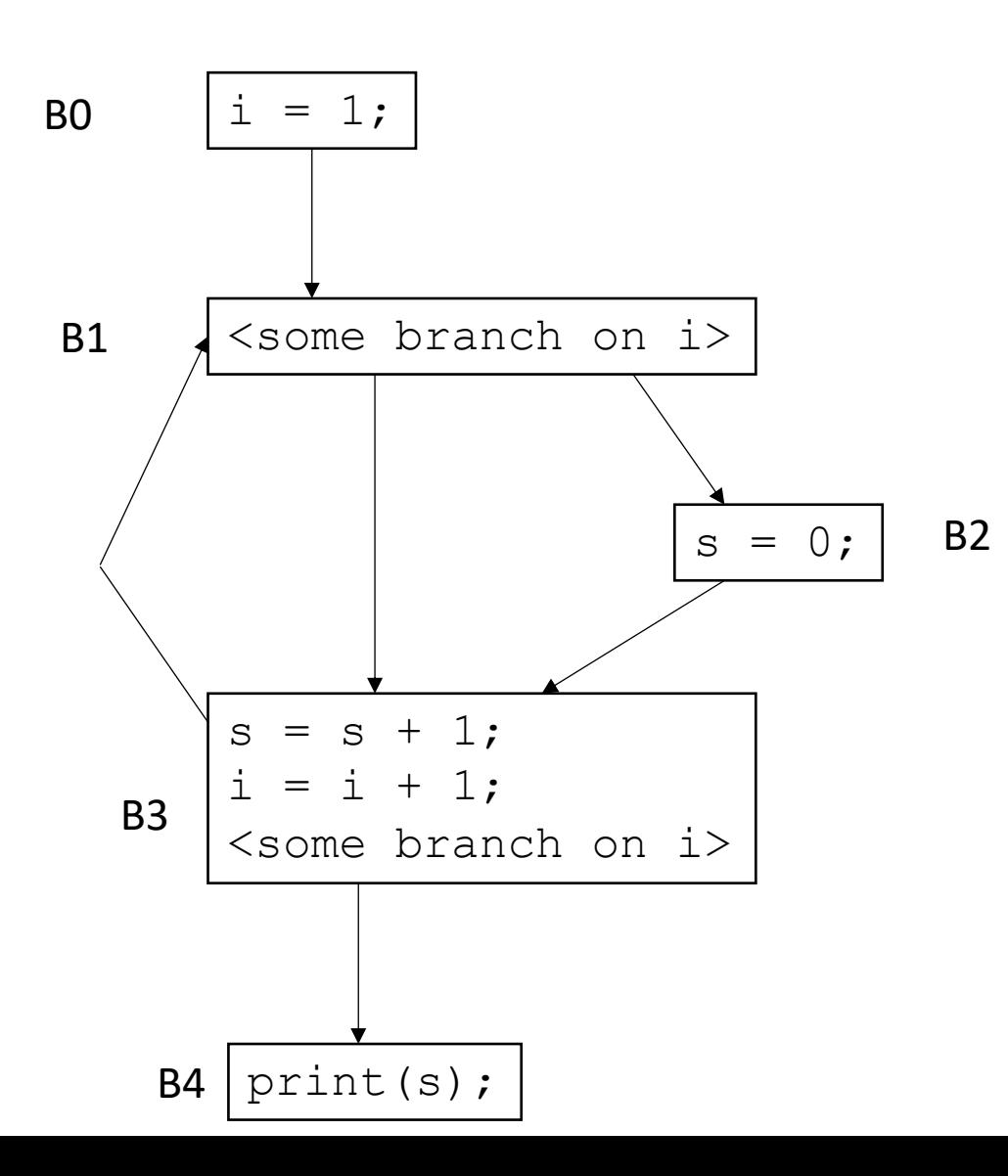

To compute the LiveOut sets, we need two initial sets:

**VarKill** for block b is any variable in block b that gets overwritten

**UEVar** (upward exposed variable) for block b is any variable in b that is satisfies these two conditions

- it is not written to and it is read
- it is read before it is written to

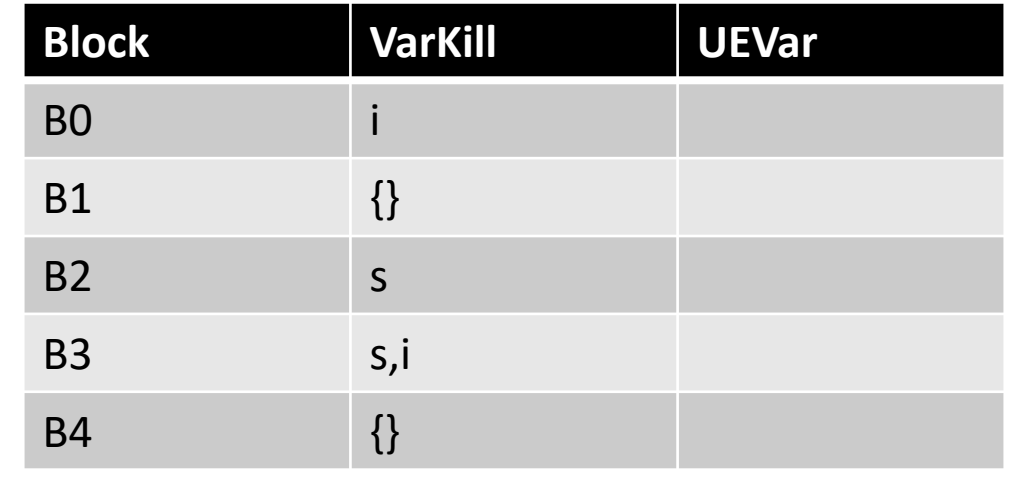

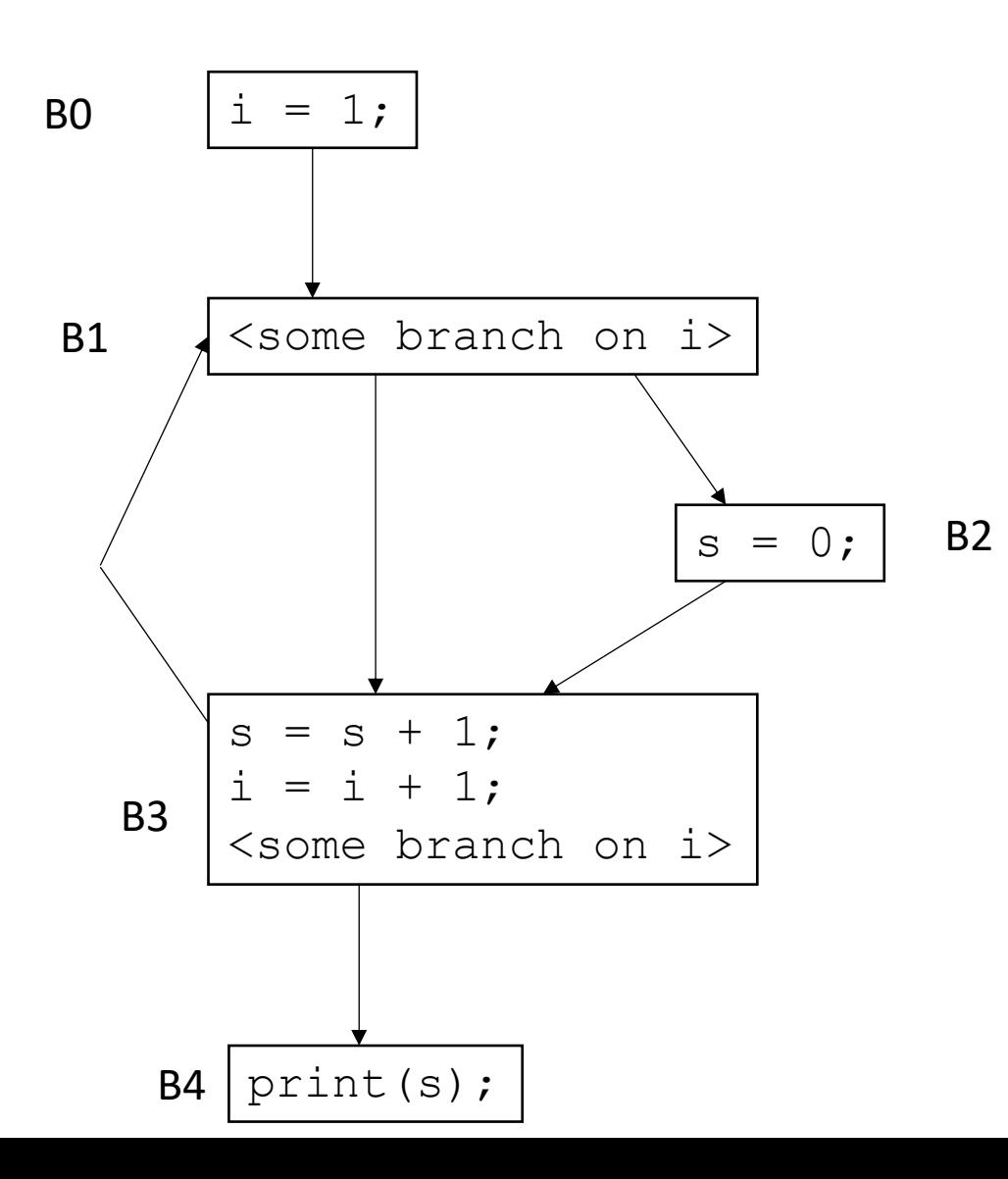

To compute the LiveOut sets, we need two initial sets:

**VarKill** for block b is any variable in block b that gets overwritten

**UEVar** (upward exposed variable) for block b is any variable in b that is satisfies these two conditions

- it is not written to and it is read
- it is read before it is written to

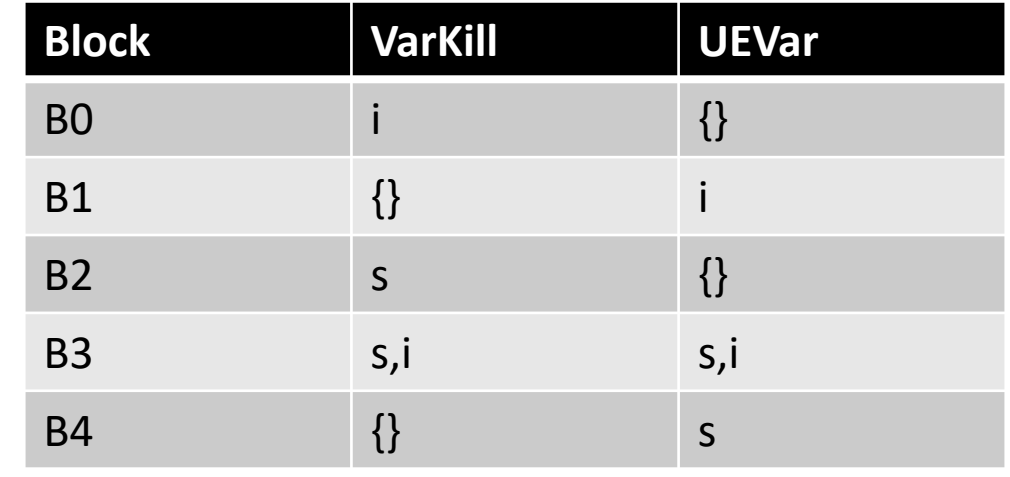

- Initial condition: LiveOut(n) =  $\{\}$  for all nodes
	- Ground truth, no variables are live at the exit of the program, i.e. end node  $n_{end}$  has LiveOut( $n_{end}$ )= {}

- Initial condition: LiveOut(n) =  $\{\}$  for all nodes
	- Ground truth, no variables are live at the exit of the program, i.e., end node  $n_{end}$  has LiveOut( $n_{end}$ )= {}

Now we can perform the iterative fixed-point computation:

*LiveOut(n)* =  $U_{\text{s in succ(n)}}$  *( UEVar(s)* ∪ (LiveOut(s)  $\cap$  *VarKill(s)* ))

*LiveOut(n)* =  $U_{s in succ(n)}$  *( UEVar(s)* ∪ (LiveOut(s)  $\cap$  *VarKill(s)* ))

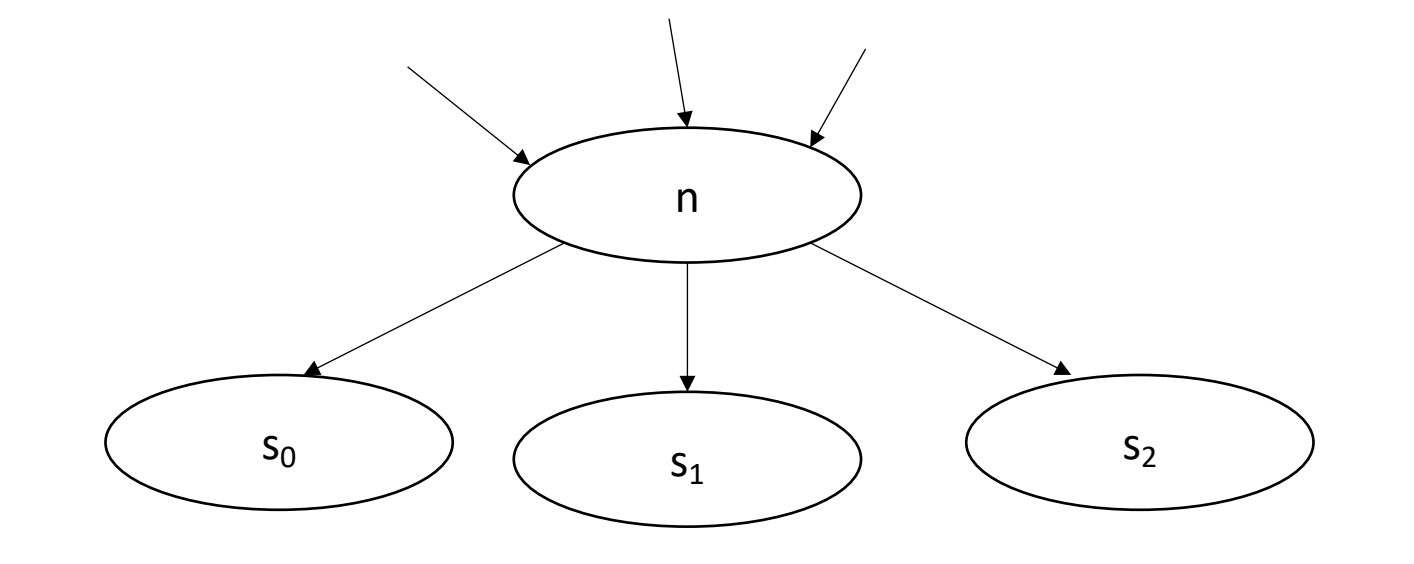

*Backwards flow analysis because values flow from successors*

*LiveOut(n)* =  $\cup_{s \text{ in succ(n)}}$  *( UEVar(s)* ∪ (LiveOut(s)  $\cap$  *VarKill(s)* ))

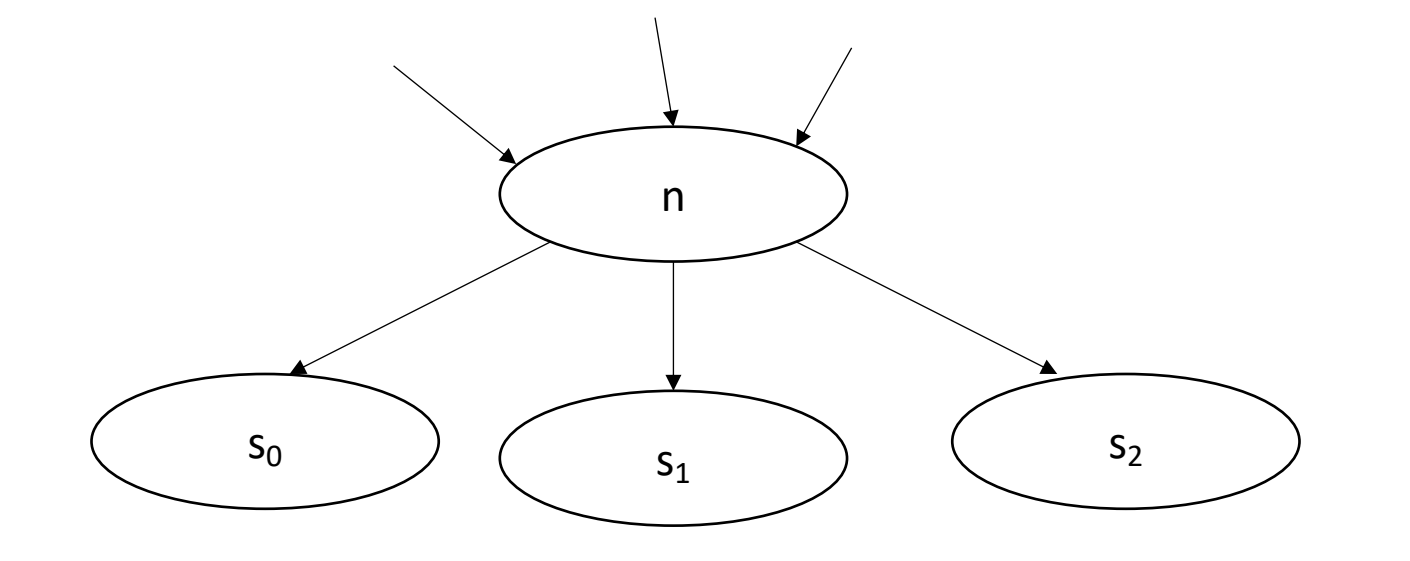

 $s_2$  any variable in UEVar(s) is live at n

*LiveOut(n)* =  $\cup_{s \text{ in succ(n)}}$  *( UEVar(s)* ∪ (LiveOut(s) ∩ <mark>VarKill(s)</mark> ))

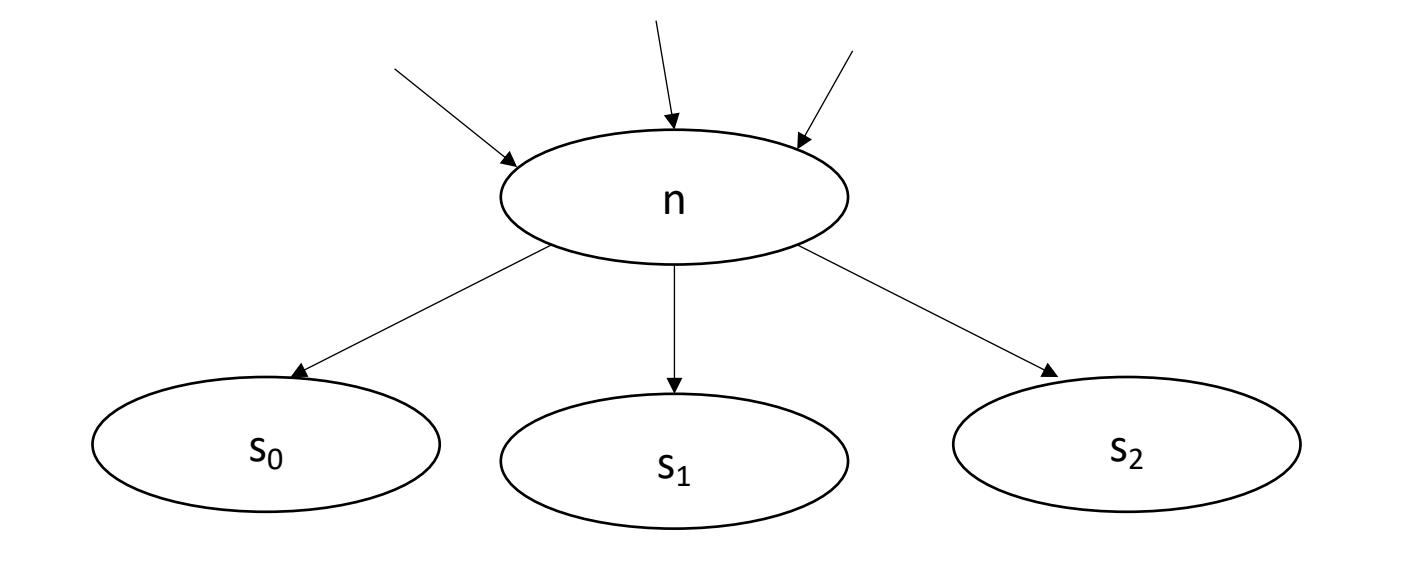

 $s_2$   $\qquad$  variables that are not overwritten in s

*LiveOut(n)* =  $\cup_{s \text{ in succ(n)}}$  *( UEVar(s)*  $\cup$  (LiveOut(s)  $\cap$  *VarKill(s)* ))

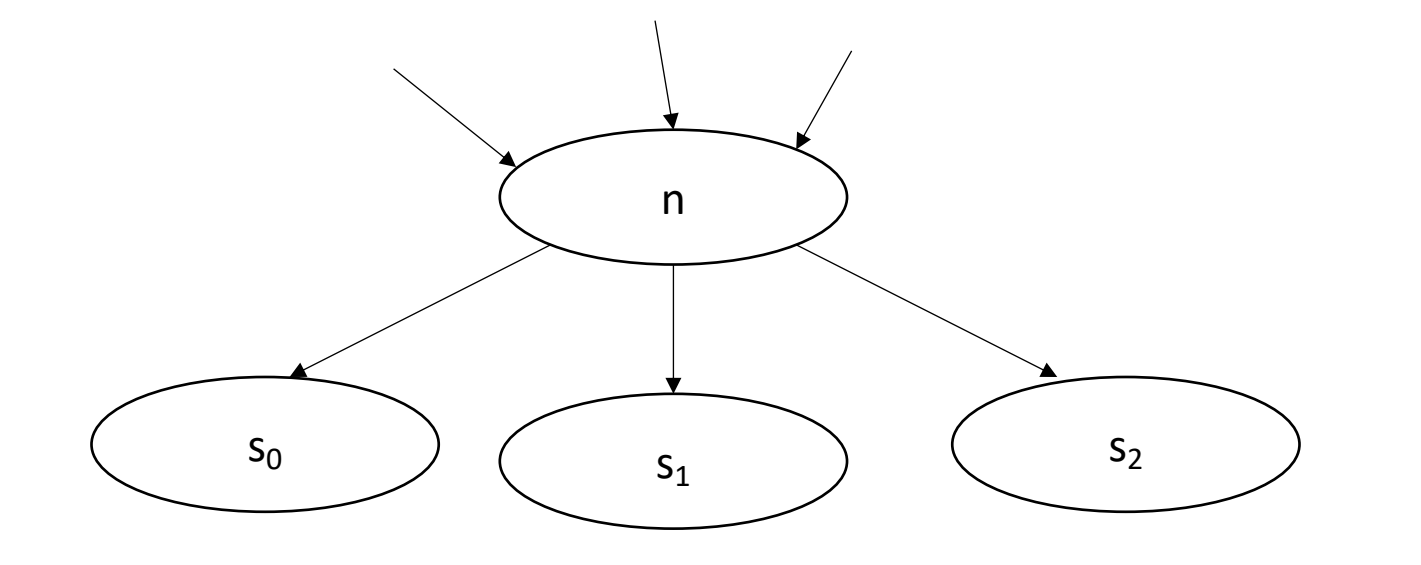

 $s_2$   $\qquad$  variables that are live at the end of s

*LiveOut(n)* =  $\cup_{s \text{ in succ(n)}}$  *( UEVar(s)*  $\cup$  (LiveOut(s)  $\cap$  VarKill(s) ))

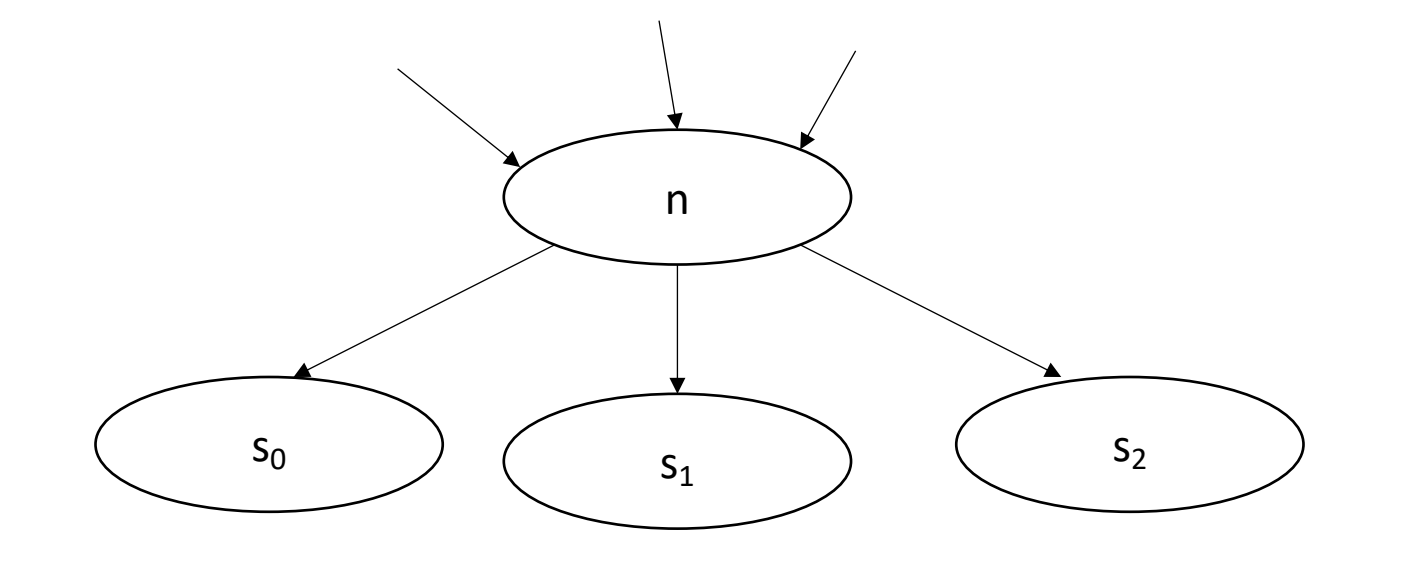

 $s_2$   $\qquad$   $\qquad$  variables that are live at the end of s, and not overwritten by s

*LiveOut(n)* =  $\mathbf{U}_{\text{s in succ(n)}}$  *( UEVar(s)* ∪ (LiveOut(s)  $\cap$  *VarKill(s)* ))

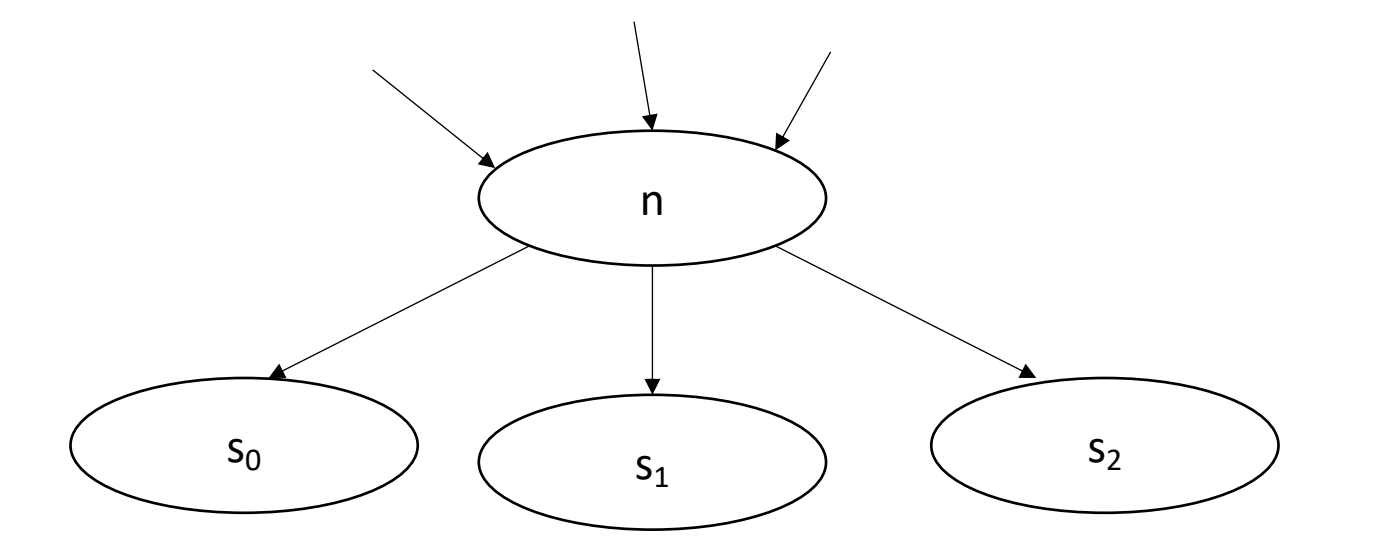

LiveOut is a union rather than an intersection *Dom(n) = {n}* <sup>∪</sup> ( <sup>⋂</sup>p in preds(n) *Dom(p)* )

$$
Dom(n) = \{n\} \cup \left(\frac{\bigcap_{p \text{ in pres}(n)} Dom(p)\right)
$$

# Consider the language we use for each:

- **Dominance** of node  $b_x$  contains  $b_y$  if:
	- every path from the start to  $b_x$  goes through  $b_y$
- **LiveOut** of node  $b_x$  contains variable y if:
	- some path from  $b_x$  contains a usage of  $y$

*LiveOut(n) =*  $\mathbf{U}_{\text{s in succ(n)}}$  *( UEVar(s)* ∪ (LiveOut(s)  $\cap$  *VarKill(s)* ))  $Dom(n) = {n} \cup (\bigcap_{p \text{ in } \text{preds}(n)} Dom(p))$ 

# Consider the language we use for each:

- **Dominance** of node  $b_x$  contains  $b_y$  if:
	- **every** path from the start to  $b_x$  goes through  $b_y$
- **LiveOut** of node  $b_x$  contains variable y if:
	- **some** path from  $b_x$  contains a usage of  $y$
- *Some vs. Every*

*LiveOut(n) =*  $\mathbf{U}_{\text{s in succ(n)}}$  *( UEVar(s)* ∪ (LiveOut(s)  $\cap$  *VarKill(s)* ))  $Dom(n) = {n} \cup (\bigcap_{p \text{ in } \text{preds}(n)} Dom(p))$ 

# Next time:

• More global analysis!